# <span id="page-0-0"></span>**UNIT** 5

# **Data Analysis Data Analysis**

**Collecting and analyzing data allows you to make decisions and predictions about the future. In this unit, you will learn about statistics and probability.**

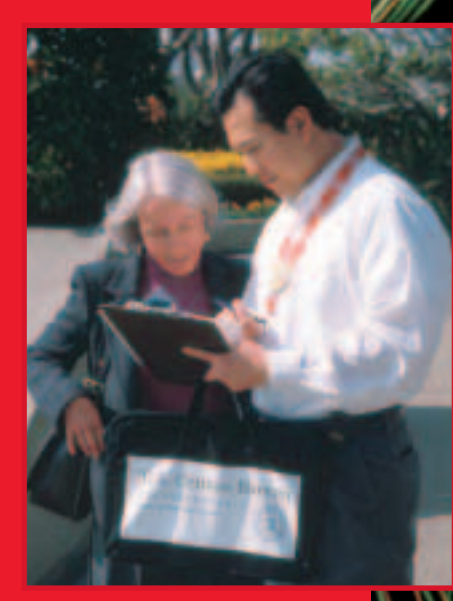

**Chapter 13 [Chapter 13](#page-2-0)** *Statistics*

**Chapter 14 Chapter 14** *Probability Probability*

**CONTENTS** 

**704 Unit 5 Data Analysis**

# Web Juest Internet Project

## **America Counts!**

The U.S. government has been counting each person in the country since its first Census following independence was taken in 1790. Befitting the first Census of the 21st century, the Census Bureau allowed Census 2000 questionnaires to be completed electronically for the first time. In this project, you will see how data analysis can be used to compare statistics about a state of your choice to other states in the United States.

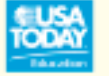

Log on to www.algebra1.com/webquest. [Begin your WebQuest by reading the Task.](http://www.algebra1.com/webquest) 

Then continue working on your WebQuest as you study Unit 5.

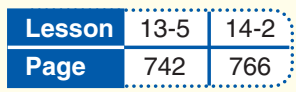

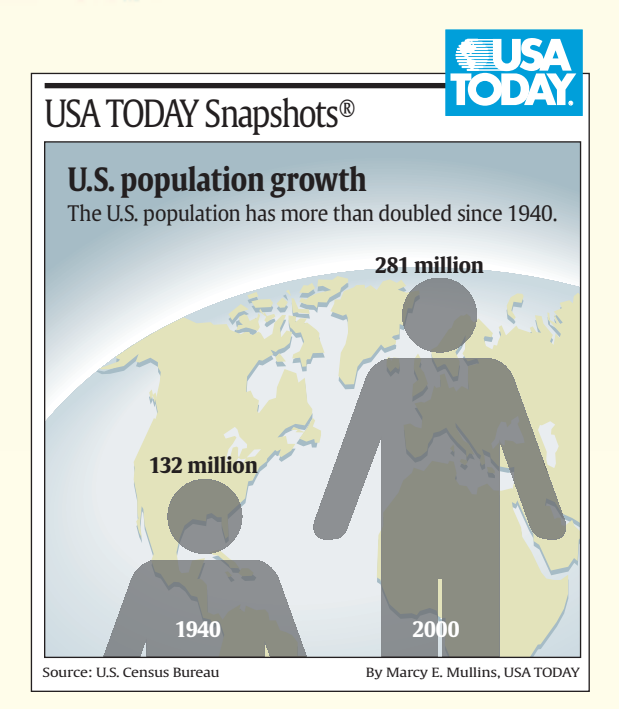

# <span id="page-2-0"></span>Chapt<sub>e</sub> 15) **Statistics**

## What You'll Learn

- **Lesson 13-1** Identify various sampling techniques.
- **Lesson 13-2** Solve problems by adding or subtracting matrices or by multiplying by a scalar.
- **Lesson 13-3** Interpret data displayed in histograms.
- **Lesson 13-4** Find the range, quartiles, and interquartile range of a set of data.
- **Lesson 13-5** Organize and use data in box-and-whisker plots.

## Why It's Important

Each day statistics are reported in the newspapers, in magazines, on television, and on the radio. These data involve business, government, ecology, sports, and many other topics. A basic knowledge of statistics allows you to interpret what you hear and read in the media. One important tool to help you understand the significance of a set of data is the box-and-whisker plot. *You will draw*  and use a box-and-whisker plot for data involving NASCAR racing *in Lesson 13-5.*

**CONTENTS** 

## *Key Vocabulary*

- sample (p. 708)
- matrix  $(p. 715)$
- histogram (p. 722)
- quartile (p. 732)
- box-and-whisker plot (p. 737)

## **Getting Started**

**Prerequisite Skills** To be successful in this chapter, you'll need to master these skills and be able to apply them in problem-solving situations. Review these skills before beginning Chapter 13.

**For Lesson 13-1 Use Logical Reasoning**

Find a counterexample for each statement. *(For review, see Lesson 1-7.)*

- **1.** If  $a + b = c$ , then  $a < c$ .
- **2.** If a flower is a rose, then it is red.
- **3.** If Tara obeys the speed limit, then she will drive 45 miles per hour or less.
- **4.** If a number is even, then it is divisible by 4.

**For Lesson 13-4 Find the Median**

Find the median for each set of data. *[\(For review, see pages 818 and 819.\)](#page-20-0)*

- **5.** 1, 7, 9, 15, 25, 59, 63
- **6.** 0, 10, 2, 2, 9, 5, 4, 2, 8, 3, 8, 7, 3
- **7.** 726, 411, 407, 407, 395, 355, 317, 235, 218, 211

**For Lesson 13-5 Graph Numbers on a Number Line**

Graph each set of numbers on a number line. *(For review, see Lesson 2-1.)* **8.** {7, 9, 10, 13, 14} **9.** {15, 17.5, 19, 20.5, 23} **10.** {3.2, 4.8, 5.0, 5.7, 6.1} **11.** {2.3, 2.8, 3.1, 3.7, 4.5}

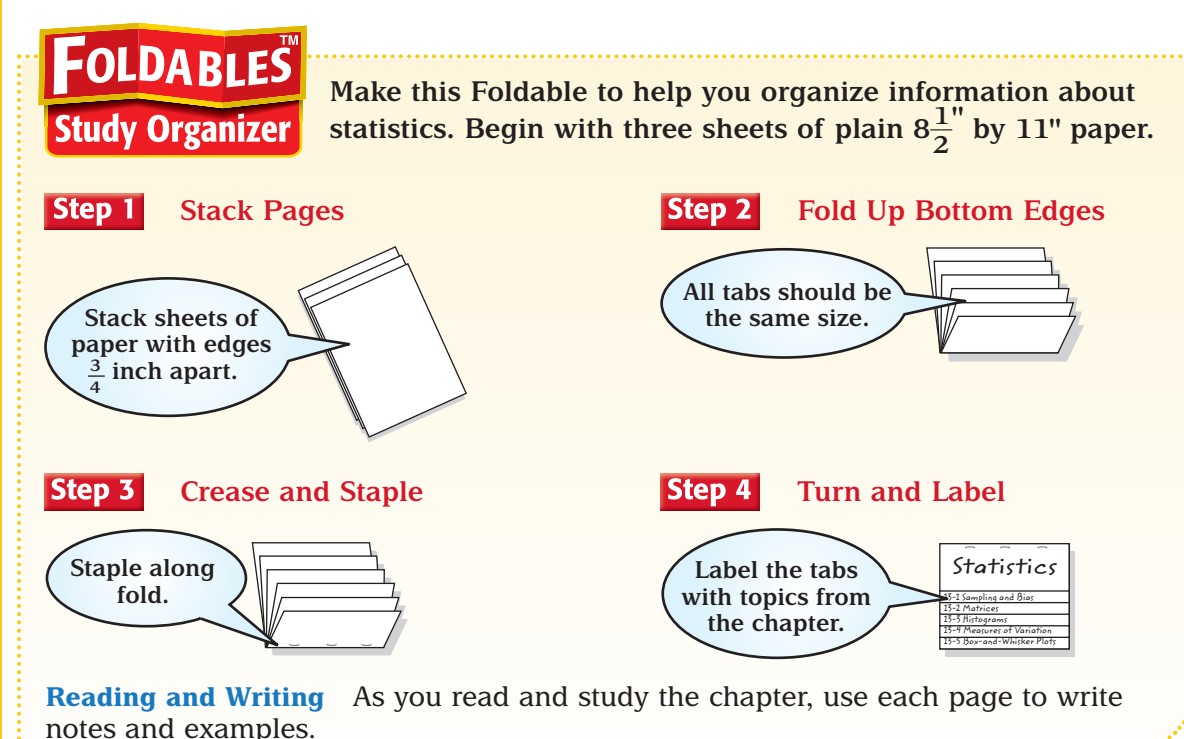

#### <span id="page-4-0"></span>**Sampling and Bias**  $13 - 1$

#### What **You'll Learn**

- Identify various sampling techniques.
- Recognize a biased sample.

#### *Vocabulary*

- sample
- population
- census
- random sample
- simple random sample
- stratified random sample
- systematic random sample
- biased sample
- convenience sample
- voluntary response sample

#### **is sampling important in manufacturing? is sampling important in manufacturing?** Why

Manufacturing music CDs involves burning, or recording, copies from a master. However, not every burn is successful. It is costly and time-consuming to check every CD that is burned. Therefore, in order to monitor production, some CDs are picked at random and checked for defects.

**SAMPLING TECHNIQUES** When you wish to make an investigation, there are four ways that you can collect data.

- **• published data** Use data that are already in a source like a newspaper or book.
- **• observational study** Watch naturally occurring events and record the results.
- **• experiment** Conduct an experiment and record the results.
- **• survey** Ask questions of a group of people and record the results.

When performing an experiment or taking a survey, researchers often choose a **sample. A <mark>sample</mark> is some portion of a larger group, called the <mark>population</mark>, selected** to represent that group. If all of the units within a population are included, it is called a <mark>census</mark>. Sample data are often used to estimate a characteristic within an entire population, such as voting preferences prior to elections.

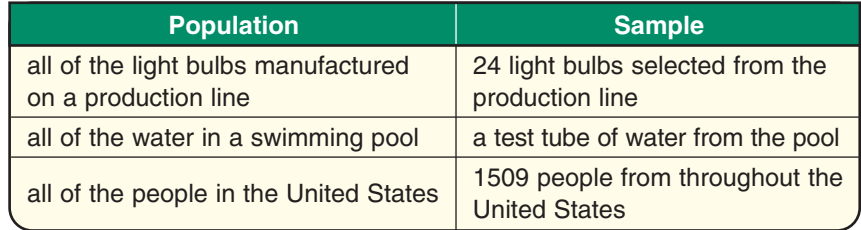

A <mark>random sample</mark> of a population is selected so that it is representative of the entire population. The sample is chosen without any preference. There are several ways to pick a random sample.

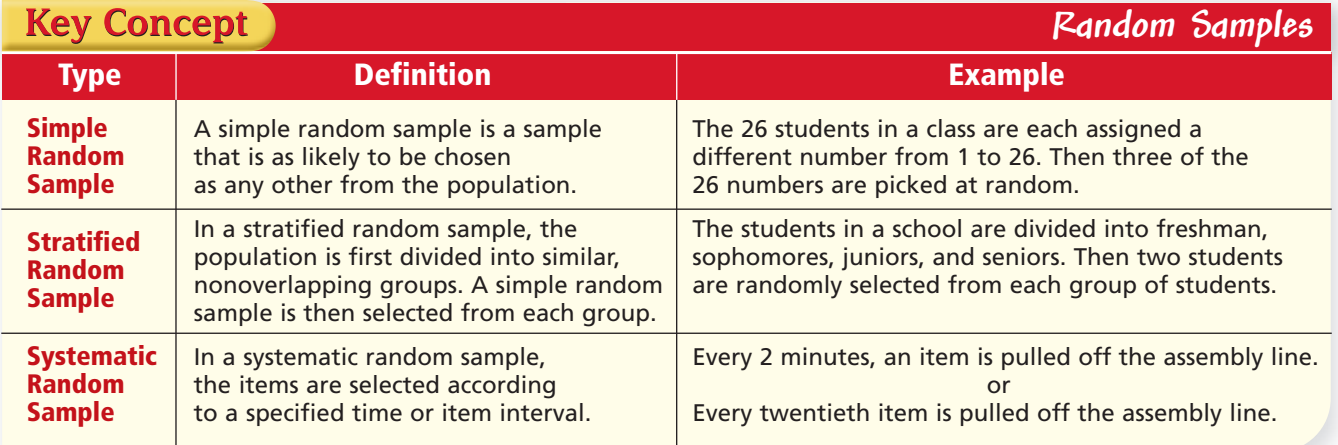

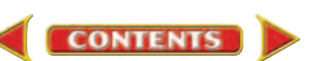

## *Classify a Random Sample Example Example* **11**

**ECOLOGY Ten lakes are selected randomly from a list of all public-access lakes in Minnesota. Then 2 liters of water are drawn from 20 feet deep in each of the ten lakes.**

**a. Identify the sample and suggest a population from which it was selected.**

The sample is ten 2-liter containers of lake water, one from each of 10 lakes. The population is lake water from all of the public-access lakes in Minnesota.

**b. Classify the sample as** *simple***,** *stratified***, or** *systematic***.**

This is a simple random sample. Each of the ten lakes was equally likely to have been chosen from the list.

**BIASED SAMPLE** Random samples are unbiased. In a **biased sample**, one or more parts of a population are favored over others.

#### *Identify Sample as Biased or Unbiased Example Example* **22**

**Identify each sample as** *biased* **or** *unbiased***. Explain your reasoning.**

**a. MANUFACTURING Every 1000th bolt is pulled from the production line and measured for length.**

The sample is chosen using a specified time interval. This is an unbiased sample because it is a systematic random sample.

**b. MUSIC Every tenth customer in line for a certain rock band's concert tickets is asked about his or her favorite rock band.**

The sample is a biased sample because customers in line for concert tickets are more likely to name the band giving the concert as a favorite band.

Two popular forms of samples that are often biased include convenience samples and voluntary response samples.

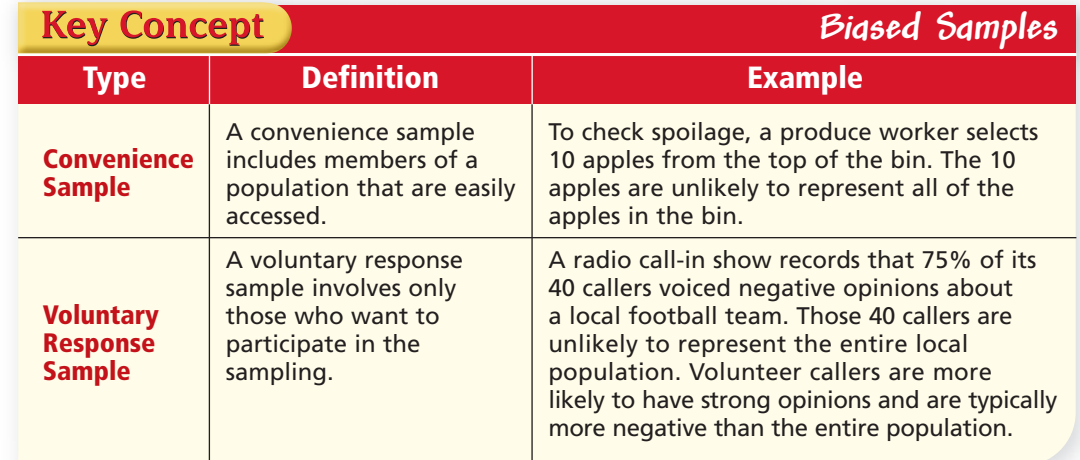

#### *Identify and Classify a Biased Sample Example Example* **33**

**BUSINESS The travel account records from 4 of the 20 departments in a corporation are to be reviewed. The accountant states that the first 4 departments to voluntarily submit their records will be reviewed.**

**CONTENTS** 

**a. Identify the sample and suggest a population from which it was selected.**

The sample is the travel account records from 4 departments in the corporation. The population is the travel account records from all 20 departments in the corporation.

<span id="page-5-0"></span>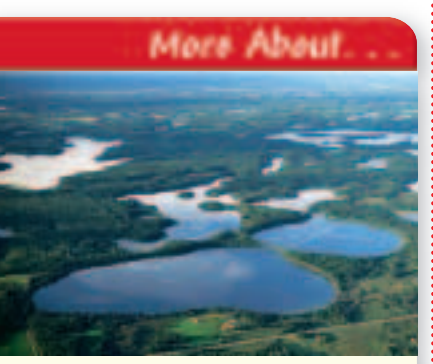

*Ecology* 

More than one twentieth of the area of Minnesota is covered by inland lakes. The largest lake is Red Lake, which covers 430 square miles. Source: *World Book Encyclopedia*

#### **b. Classify the sample as** *convenience* **or** *voluntary response***.**

Since the departments voluntarily submit their records, this is a voluntary response sample.

#### *Identify the Sample Example Example* **44**

**NEWS REPORTING For an article in the school paper, Rafael needs to determine whether students in his school believe that an arts center should be added to the school. He polls 15 of his friends who sing in the choir. Twelve of them think the school needs an arts center, so Rafael reports that 80% of the students surveyed support the project.**

**a. Identify the sample.**

The sample is a group of students from the choir.

**b. Suggest a population from which the sample was selected.**

The population for the survey is all of the students in the school.

**c. State whether the sample is** *unbiased* **(random) or** *biased***. If unbiased, classify it as** *simple***,** *stratified***, or** *systematic***. If biased, classify it as** *convenience* **or** *voluntary response***.**

The sample was not randomly selected from the entire student body. So the reported support is not likey to be representative of the student body. The sample is biased. Since Rafael polled only his friends, it is a convenience sample.

#### **Check for Understanding**

**Concept Check** 1. Describe how the following three types of sampling techniques are similar and how they are different.

- simple random sample
- stratified random sample
- systematic random sample
- **2. Explain** the difference between a convenience sample and a voluntary response sample.
- **3. OPEN ENDED** Give an example of a biased sample.

*Guided Practice* **Identify each sample, suggest a population from which it was selected, and state whether it is** *unbiased* **(random) or** *biased***. If unbiased, classify the sample as** *simple***,** *stratified***, or** *systematic***. If biased, classify as** *convenience* **or** *voluntary response***.**

- **4. NEWSPAPERS** The local newspaper asks readers to write letters stating their preferred candidate for mayor.
- **5. SCHOOL** A teacher needs a sample of work from 4 students in her first-period math class to display at the school open house. She selects the work of the first 4 students who raise their hands.
- **6. BUSINESS** A hardware store wants to assess the strength of nails it sells. Store personnel select 25 boxes at random from among all of the boxes on the shelves. From each of the 25 boxes, they select one nail at random and subject it to a strength test.
- **7. SCHOOL** A class advisor hears complaints about an incorrect spelling of the school name on pencils sold at the school store. The advisor goes to the store and asks Namid to gather a sample of pencils and look for spelling errors. Namid grabs the closest box of pencils and counts out 12 pencils from the top of the box. She checks the pencils, returns them to the box, and reports the results to the advisor.

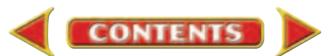

#### **Practice and Apply**

#### *Homework Help*

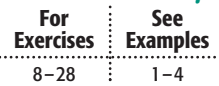

*[Extra Practice](#page-29-0)* See page 849.

**Identify each sample, suggest a population from which it was selected, and state whether it is** *unbiased* **(random) or** *biased***. If unbiased, classify the sample as** *simple***,** *stratified***, or** *systematic***. If biased, classify as** *convenience* **or** *voluntary response***.**

- **8. SCHOOL** Pieces of paper with the names of 3 sophomores are drawn from a hat containing identical pieces of paper with all sophomores' names.
- **9. FOOD** Twenty shoppers outside a fast-food restaurant are asked to name their preferred cola among two choices.
- **10. RECYCLING** An interviewer goes from house to house on weekdays between 9 A.M. and 4 P.M. to determine how many people recycle.
- **11. POPULATION** A state is first divided into its 86 counties and then 10 people from each county are chosen at random.
- **12. SCOOTERS** A scooter manufacturer is concerned about quality control. The manufacturer checks the first 5 scooters off the line in the morning and the last 5 off the line in the afternoon for defects.
- **13. SCHOOL** To determine who will speak for her class at the school board meeting, Ms. Finchie used the numbers appearing next to her students' names in her grade book. She writes each of the numbers on an identical piece of paper and shuffles the pieces of papers in a box. Without seeing the contents of the box, one student draws 3 pieces of paper from the box. The students whose numbers match the numbers chosen will speak for the class.
- **14. FARMING** An 8-ounce jar was filled with corn from a storage silo by dipping the jar into the pile of corn. The corn in the jar was then analyzed for moisture content.
- **15. COURT** The gender makeup of district court judges in the United States is to be estimated from a sample. All judges are grouped geographically by federal reserve districts. Within each of the 11 federal reserve districts, all judges' names are assigned a distinct random number. In each district, the numbers are then listed in order. A number between 1 and 20 inclusive is selected at random, and the judge with that number is selected. Then every 20th name after the first selected number is also included in the sample.
- **16. TELEVISION** A television station asks its viewers to share their opinions about a proposed golf course to be built just outside the city limits. Viewers can call one of two 900-numbers. One number represents a "yes" vote, and the other number represents a "no" vote.
- **17. GOVERNMENT** To discuss leadership issues shared by all United States Senators, the President asks 4 of his closest colleagues in the Senate to meet with him.
- **18. FOOD** To sample the quality of the Bing cherries throughout the produce department, the produce manager picks up a handful of cherries from the edge of one case and checks to see if these cherries are spoiled.
	- **19. MANUFACTURING** During the manufacture of high-definition televisions, units are checked for defects. Within the first 10 minutes of a work shift, a television is randomly chosen from the line of completed sets. For the rest of the shift, every 15th television on the line is checked for defects.

**CONTENTS** 

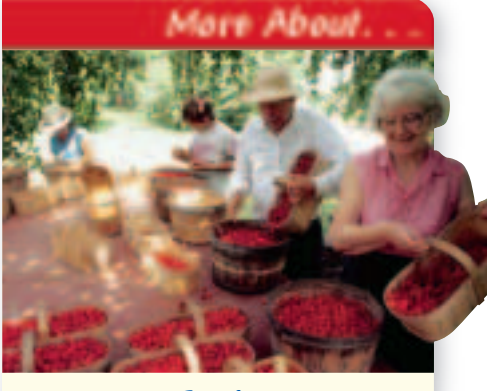

*Food*

Michigan leads the nation in cherry production by growing about 219 million pounds of cherries per year. Source: *World Book Encyclopedia*

[www.algebra1.com/self\\_check\\_quiz/nc](http://www.algebra1.com/self_check_quiz/nc)

**Identify each sample, suggest a population from which it was selected, and state whether it is** *unbiased* **(random) or** *biased***. If unbiased, classify the sample as** *simple***,** *stratified***, or** *systematic***. If biased, classify as** *convenience* **or** *voluntary response***.**

- **20. BUSINESS** To get reactions about a benefits package, a company uses a computer program to randomly pick one person from each of its departments.
- **21. MOVIES** A magazine is trying to determine the most popular actor of the year. It asks its readers to mail the name of their favorite actor to the magazine's office.

#### **COLLEGE For Exercises 22 and 23, use the following information.**

The graph at the right reveals that 56% of survey respondents did not have a formal financial plan for a child's college tuition.

- **22.** Write a statement to describe what you do know about the sample.
- **23.** What additional information would you like to have about the sample to determine whether the sample is biased?

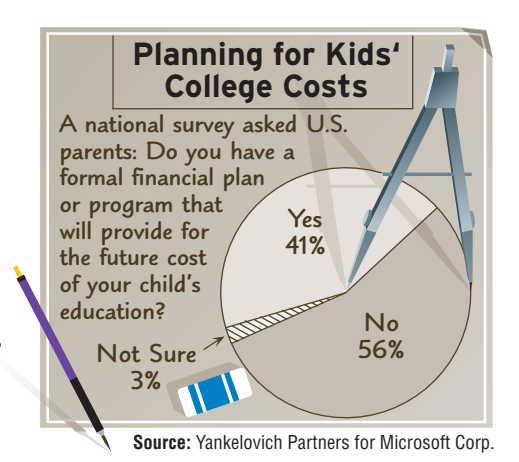

- **24. SCHOOL** Suppose you want to sample the opinion of the students in your school about a new dress code. Describe an unbiased way to conduct your survey.
- **25. ELECTIONS** Suppose you are running for mayor of your city and want to know if you are likely to be elected. Describe an unbiased way to poll the voters.
- **26. FAMILY** Study the graph at the right. Describe the information that is revealed in the graph. What information is there about the type or size of the sample?
- **27. FARMING** Suppose you are a farmer and want to know if your tomato crop is ready to harvest. Describe an unbiased way to determine whether the crop is ready to harvest.

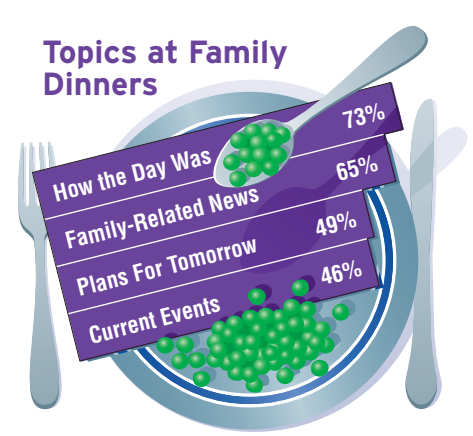

**Source:** National Pork Producers Council

- **28. MANUFACTURING** Suppose you want to know whether the infant car seats manufactured by your company meet the government standards for safety. Describe an unbiased way to determine whether the seats meet the standards.
- **29. CRITICAL THINKING** The following is a proposal for surveying a stratified random sample of the student body.

*Divide the student body according to those who are on the basketball team, those who are in the band, and those who are in the drama club. Then take a simple random sample from each of the three groups. Conduct the survey using this sample.*

Study the proposal. Describe its strengths and weaknesses. Is the sample a stratified random sample? Explain.

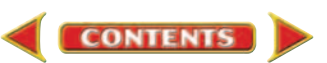

#### *WRITING IN MATH*

**30.** Answer the question that was posed at the beginning of the lesson.

#### **Why is sampling important in manufacturing?**

Include the following in your answer:

- an unbiased way to pick which CDs to check, and
- a biased way to pick which CDs to check.

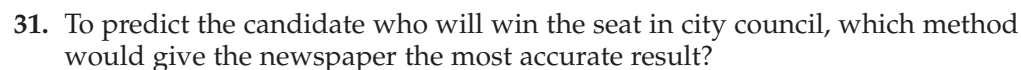

- $\Delta$  Ask every 5th person that passes a reporter in the mall.
- **B**) Use a list of registered voters and call every 20th person.
- Publish a survey and ask readers to reply. C
- D Ask reporters at the newspaper.
- **32.** A cookie manufacturer plans to make a new type of cookie and wants to know if people will buy these cookies. For accurate results, which method should they use?
	- $\Delta$  Ask visitors to their factory to evaluate the cookie.
	- **B**) Place a sample of the new cookie with their other cookies, and ask people to answer a questionnaire about the cookie.
	- $\mathbb C$  Take samples to a school, and ask students to raise their hands if they like the cookie.
	- D Divide the United States into 6 regions. Then pick 3 cities in each region at random, and conduct a taste test in each of the 18 cities.

#### **Maintain Your Skills**

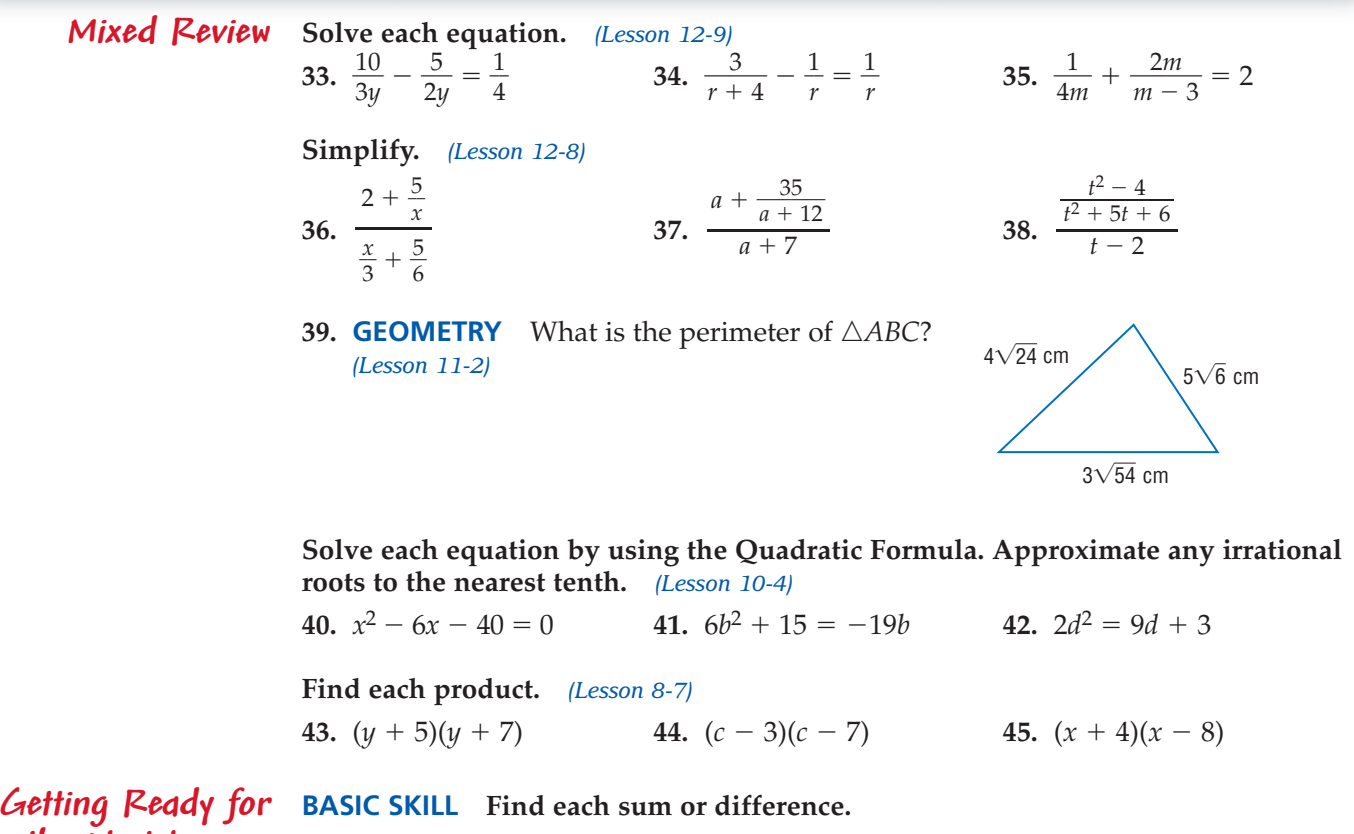

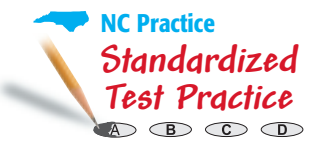

*the Next Lesson*

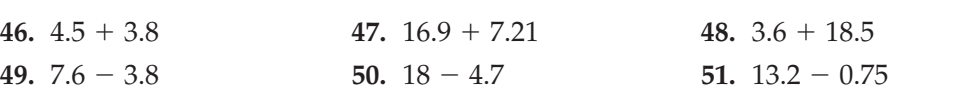

**Lesson 13-1** Sampling and Bias **713**

# **Reading Mathematics**

## *Survey Questions*

Even though taking a random sample eliminates bias or favoritism in the choice of a sample, questions may be worded to influence people's thoughts in a desired direction. Two different surveys on Internet sales tax had different results.

#### **Question 1** Question 2

Should there be sales tax on Do you think people should or should purchases made on the Internet? not be required to pay the same sales tax for purchases made over the Internet that they would if they had bought the item in person at a local store?

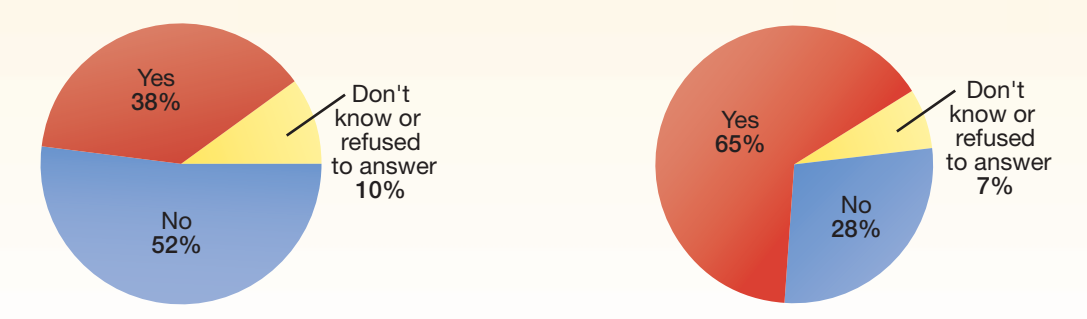

Notice the difference in Questions 1 and 2. Question 2 includes more information. Pointing out that customers pay sales tax for items bought at a local store may give the people answering the survey a reason to answer "yes." Asking the question in that way probably led people to answer the way they did.

Because they are random samples, the results of both of these surveys are accurate. However, the results could be used in a misleading way by someone with an interest in the issue. For example, an Internet retailer would prefer to state the results of Question 1. Be sure to think about survey questions carefully to make sure that you interpret the results correctly.

#### *Reading to Learn*

#### **For Exercises 1–2, tell whether each question is likely to bias the results. Explain your reasoning.**

- **1.** On a survey on environmental issues:
	- **a.** "Due to diminishing resources, should a law be made to require recycling?"
	- **b.** "Should the government require citizens to participate in recycling efforts?"
- **2.** On a survey on education:
	- **a.** "Should schools fund extracurricular sports programs?"
	- **b.** "The budget of the River Valley School District is short of funds. Should taxes be raised in order for the district to fund extracurricular sports programs?"

- **3.** Suppose you want to determine whether to serve hamburgers or pizza at the class party.
	- **a.** Write a survey question that would likely produce biased results.
	- **b.** Write a survey question that would likely produce unbiased results.

#### <span id="page-11-0"></span> $13 - 2$ **Introduction to Matrices**

#### What I **You'll Learn**

- Organize data in matrices.
- Solve problems by adding or subtracting matrices or by multiplying by a scalar.

#### *Vocabulary*

**Standards**

• matrix

1.02, 3.01

- dimensions
- row
- column
- element
- scalar multiplication

#### How **are matrices used to organize data?**

To determine the best type of aircraft to use for certain flights, the management of an airline company considers the following aircraft operating statistics.

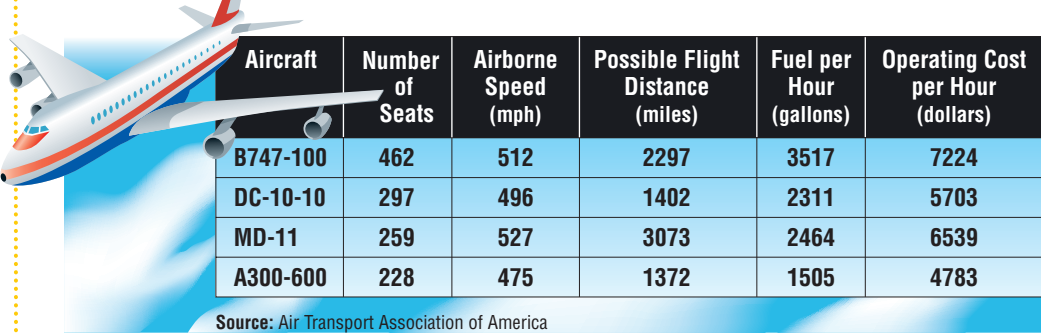

The table has rows and columns of information. When we concentrate only on the numerical information, we see an array with 4 rows and 5 columns.

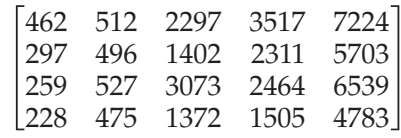

This array of numbers is called a matrix.

#### *Study Tip*

*Reading Math* A matrix is sometimes called an *ordered array*.

**ORGANIZE DATA IN MATRICES** If you have ever used a spreadsheet program on the computer, you have worked with matrices. A **matrix** is a rectangular arrangement of numbers in rows and columns. A matrix is usually described by **its <mark>dimensions</mark>, or the number of <mark>rows</mark> and <mark>columns</mark>, with the number of rows** stated first. Each entry in a matrix is called an **element**.

#### *Name Dimensions of Matrices Example Example* **11**

**CONTENTS** 

**State the dimensions of each matrix. Then identify the position of the circled element in each matrix.**

This matrix has 1 row and 3 columns. Therefore, it is a This matrix has 3 rows and 1-by-3 matrix. 2 columns. Therefore, it is a The circled element is in 3-by-2 matrix. the first row and the second The circled element is in the

**a.** [11  $(15)$  24] **b.**  $\begin{bmatrix} -4 & 2 \\ 0 & 1 \\ 3 & -6 \end{bmatrix}$ **2 1 6 4 0 3**

column. third row and the first column.

<span id="page-12-0"></span>Two matrices are *equal* only if they have the same dimensions and each element of one matrix is equal to the corresponding element in the other matrix.

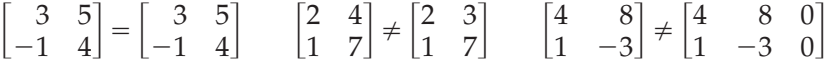

**MATRIX OPERATIONS** If two matrices have the same dimensions, you can add or subtract them. To do this, add or subtract corresponding elements of the two matrices.

#### *Add Matrices Example Example* **22**

If  $A = \begin{bmatrix} 3 & -4 & 7 \ -1 & 6 & 0 \end{bmatrix}$ ,  $B = \begin{bmatrix} 7 & -4 & -2 \ 1 & 6 & -3 \end{bmatrix}$ , and  $C = \begin{bmatrix} 3 & 6 \ -4 & 5 \end{bmatrix}$ , find each sum. **If the sum does not exist, write** *impossible***.**  $-1$ 

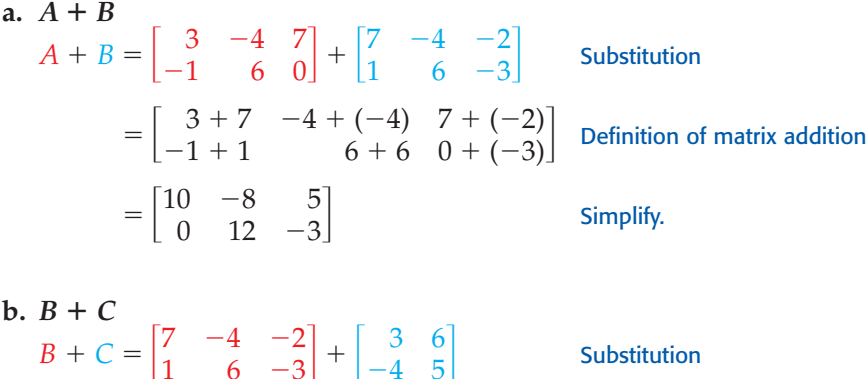

 $-4$ 

Since *B* is a 2-by-3 matrix and *C* is a 2-by-2 matrix, the matrices do not have the same dimensions. Therefore, it is impossible to add these matrices. 

Addition and subtraction of matrices can be used to solve real-world problems.

#### *Subtract Matrices Example Example* **33**

 $6 - 3$ 

**COLLEGE FOOTBALL The Division I-A college football teams with the five best records during the 1990s are listed below.**

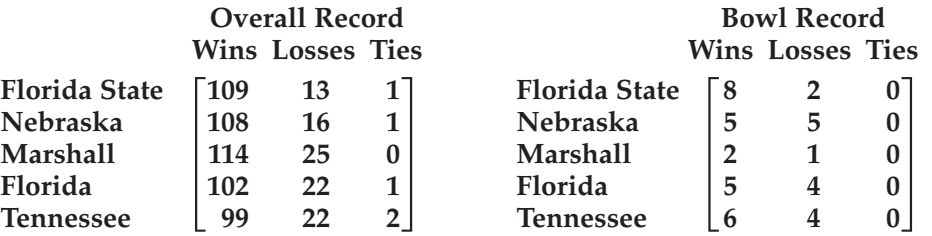

**Use subtraction of matrices to determine the regular season records of these teams during the decade.**

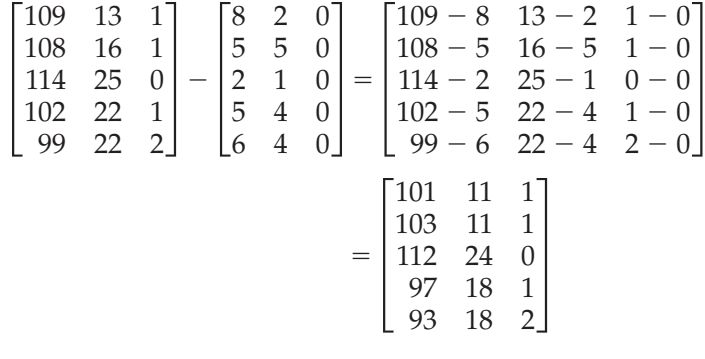

**CONTENTS** 

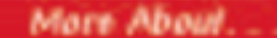

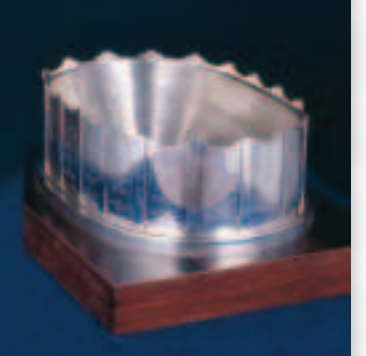

#### *College Football*

Each year the National Football Foundation awards the MacArthur Bowl to the number one college football team. The bowl is made of about 400 ounces of silver and represents a stadium with rows of seats.

Source: *ESPN Information Please® Sports Almanac*

So, the regular season records of the teams can be described as follows.

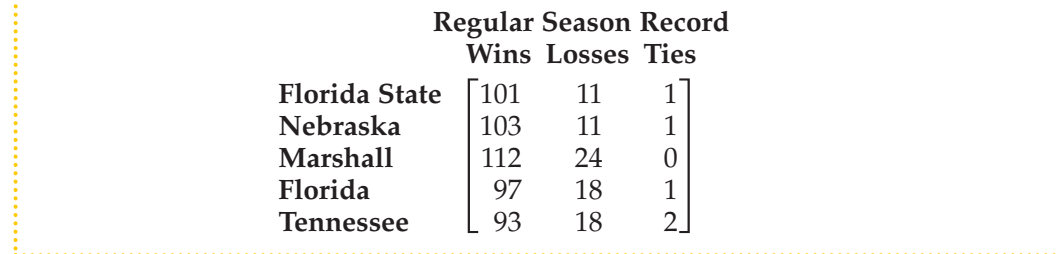

You can multiply any matrix by a constant called a *scalar*. This is called **scalar multiplication**. When scalar multiplication is performed, each element is multiplied by the scalar and a new matrix is formed.

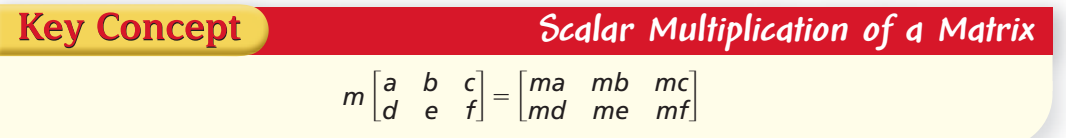

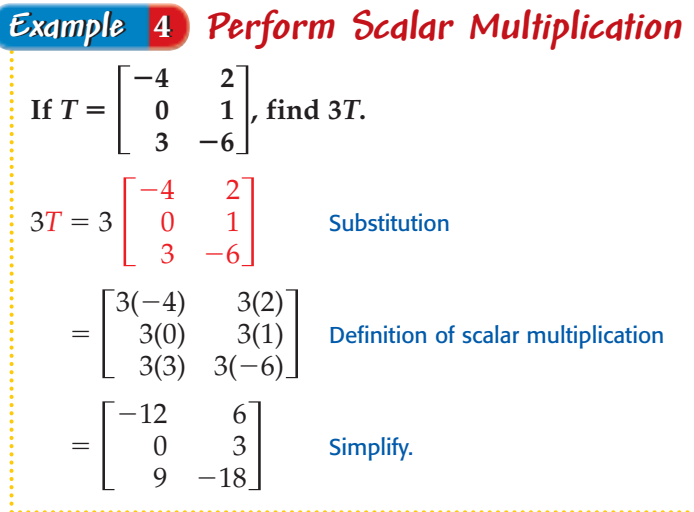

#### **Check for Understanding Concept Check** 1. Describe the difference between a 2-by-4 matrix and a 4-by-2 matrix. **2. OPEN ENDED** Write two matrices whose sum is  $\begin{bmatrix} 0 & 4 & 5 & -3 \\ 1 & -1 & 4 & 9 \end{bmatrix}$ .  $\theta$ 4 5 1  $-1$ 4 9 **3. FIND THE ERROR** Hiroshi and Estrella are finding  $-5\begin{vmatrix} -1 & 3 \ -2 & 5 \end{vmatrix}$ .  $-1$  $-2$ 5 Estrella Hiroshi  $-5\begin{bmatrix} -1 & 3 \\ -2 & 5 \end{bmatrix} = \begin{bmatrix} 5 & 3 \\ 10 & 5 \end{bmatrix}$  $-5\begin{bmatrix} -1 & 3 \\ -2 & 5 \end{bmatrix} = \begin{bmatrix} 5 & -15 \\ 10 & -25 \end{bmatrix}$ Who is correct? Explain your reasoning. [www.algebra1.com/extra\\_examples](http://www.algebra1.com/extra_examples/nc) /nc**Lesson 13-2** Introduction to Matrices **717**

#### <span id="page-14-0"></span>**State the dimensions of each matrix. Then, identify the position of the circled element in each matrix.** *Guided Practice*

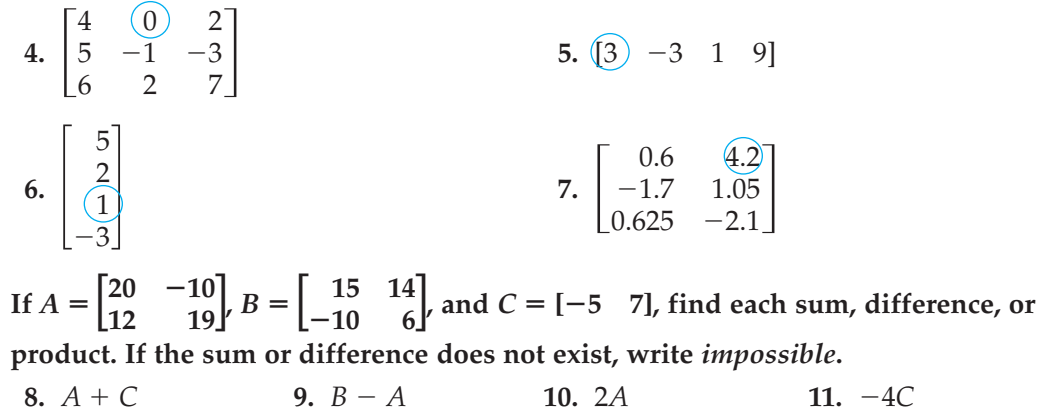

**PIZZA SALES For Exercises 12–16, use the following tables that list the number** *Application* **of pizzas sold at Sylvia's Pizza one weekend.**

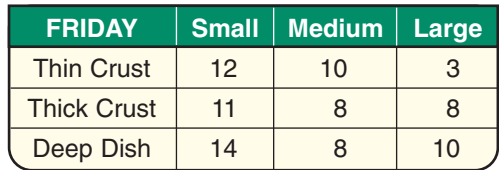

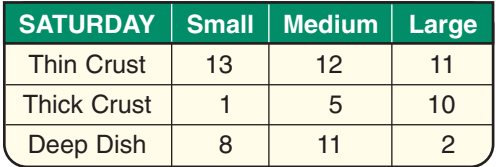

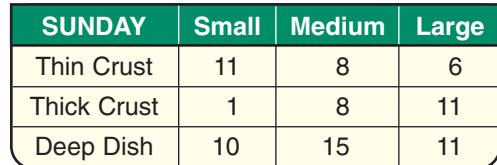

- **12.** Create a matrix for each day's data. Name the matrices *F*, *R*, and *N*, respectively.
- **13.** Does *F* equal *R*? Explain.
- **14.** Create matrix *T* to represent  $F + R + N$ .
- **15.** What does *T* represent?
- **16.** Which type of pizza had the most sales during the entire weekend?

#### **Practice and Apply**

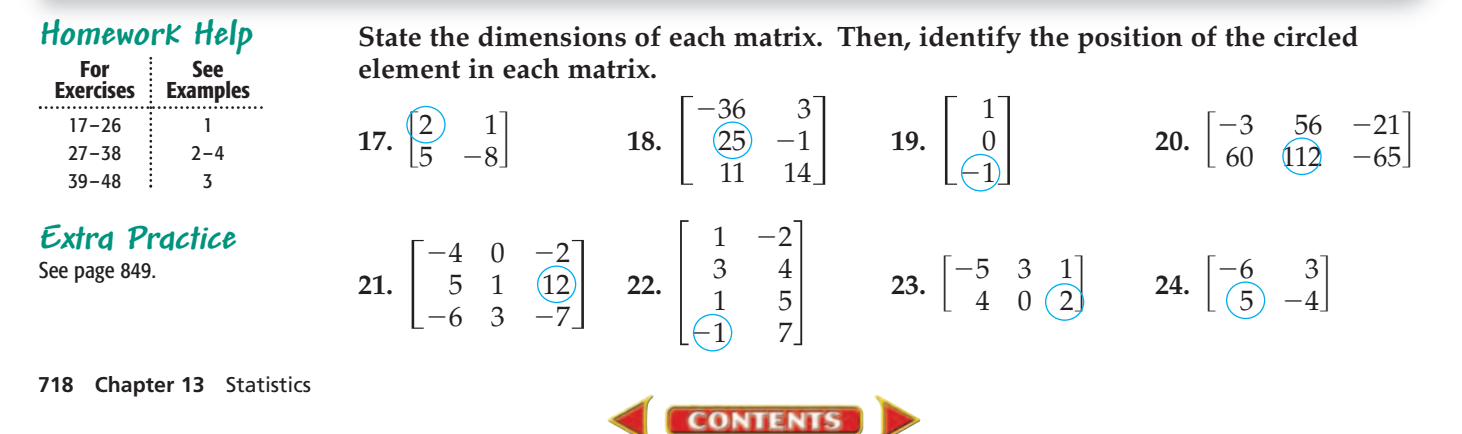

- **25.** Create a 2-by-3 matrix with 2 in the first row and first column and 5 in the second row and second column. The rest of the elements should be ones.
- **26.** Create a 3-by-2 matrix with 8 in the second row and second column and 4 in the third row and second column. The rest of the elements should be zeros.

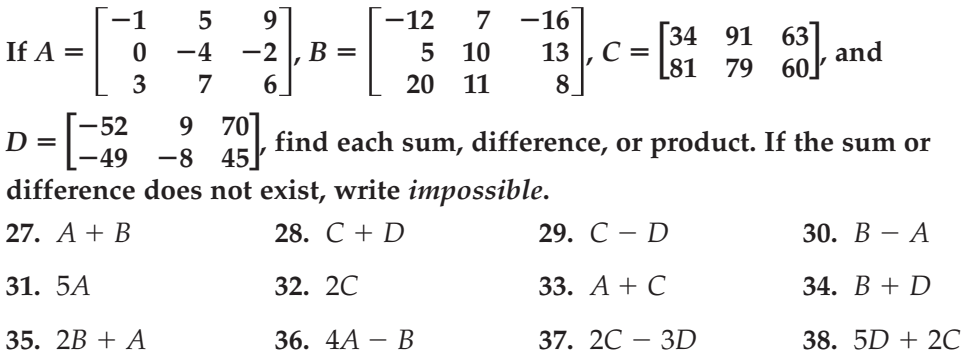

**FOOD For Exercises 39–41, use the table that shows the nutritional value** 

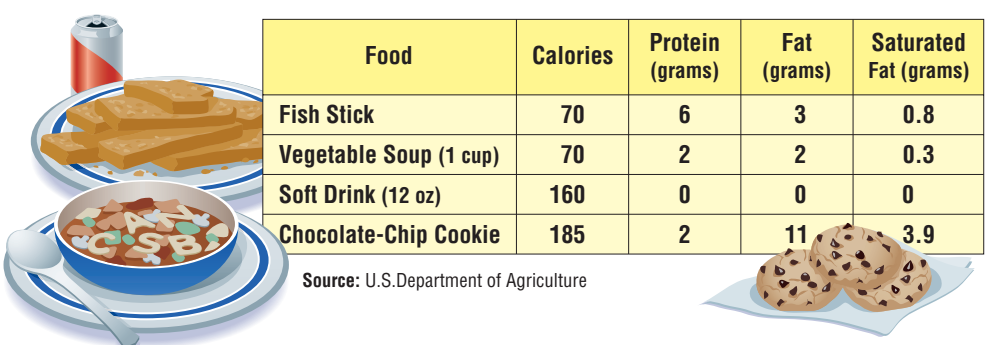

- **39.** If  $F = \begin{bmatrix} 70 & 6 & 3 & 0.8 \end{bmatrix}$  is a matrix representing the nutritional value of a fish stick, create matrices *V*, *S*, and *C* to represent vegetable soup, soft drink, and chocolate chip cookie, respectively.
- **40.** Suppose Lakeisha has two fish sticks for lunch. Write a matrix representing the nutritional value of the fish sticks.
- **41.** Suppose Lakeisha has two fish sticks, a cup of vegetable soup, a 12-ounce soft drink, and a chocolate chip cookie. Write a matrix representing the nutritional value of her lunch.

**FUND-RAISING For Exercises 42–44, use the table that shows the last year's sales of T-shirts for the student council fund-raiser.**

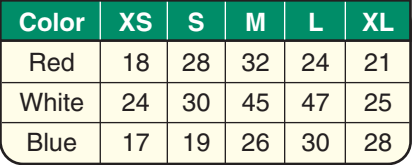

- **42.** Create a matrix to show the number of T-shirts sold last year according to size and color. Label this matrix *N*.
- **43.** The student council anticipates a 20% increase in T-shirt sales this year. What value of the scalar *r* should be used so that *rN* results in a matrix that estimates the number of each size and color T-shirts needed this year?
- **44.** Calculate *rN*, rounding appropriately, to show estimates for this year's sales.

[www.algebra1.com/self\\_check\\_quiz](http://www.algebra1.com/self_check_quiz/nc) [/nc](#page-0-0)**CONTENTS** 

**of food.**

<span id="page-16-0"></span>**FOOTBALL For Exercises 45–48, use the table that shows the passing performance of four National Football League quarterbacks.**

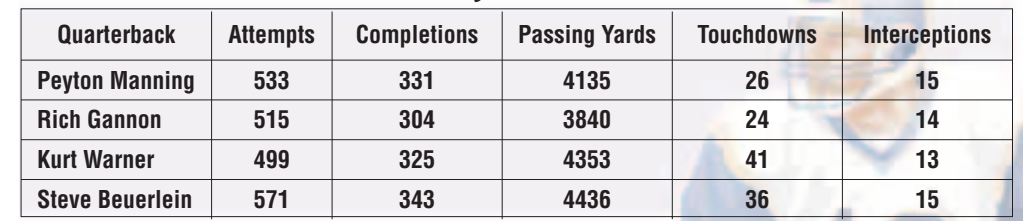

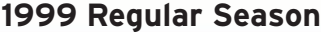

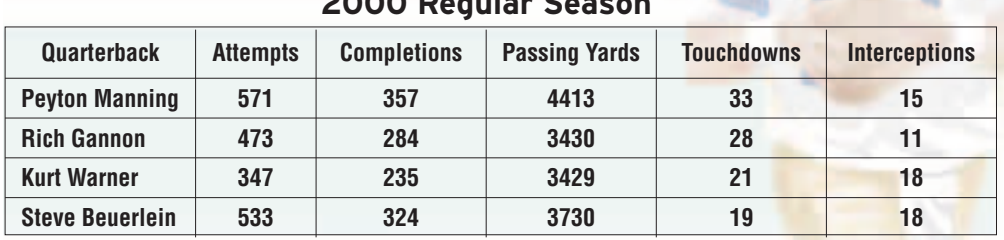

**2000 Regular Season**

**Source:** ESPN

- **45.** Create matrix *A* for the 1999 data and matrix *B* for the 2000 data.
- **46.** What are the dimensions of each matrix in Exercise 45?
- 47. Calculate  $T = A + B$ .
- **48.** What does matrix *T* represent?
- **49. CRITICAL THINKING** Suppose *M* and *N* are each 3-by-3 matrices. Determine whether each statement is *sometimes*, *always*, or *never* true.

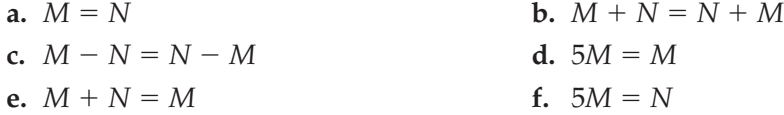

**50.** Answer the question that was posed at the beginning of the lesson. *WRITING IN MATH*

**How are matrices used to organize data?**

Include the following in your answer:

- a comparison of a table and a matrix, and
- description of some real-world data that could be organized in a matrix.

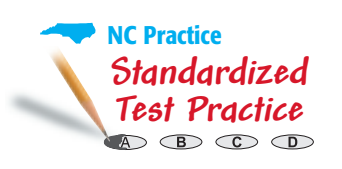

- **51.** Which of the following is equal to  $\begin{vmatrix} 3 & 4 & 5 \\ -6 & -1 & 8 \end{vmatrix}$ ?  $-4$ 4 3 8 8 4  $-1$ 3  $-6$ 
	- $\begin{bmatrix} -1 & 8 & 3 \\ -4 & 0 & 5 \end{bmatrix} + \begin{bmatrix} 4 & -4 & 2 \\ 2 & -1 & -2 \end{bmatrix}$  **B**  $\begin{bmatrix} 7 & -1 & 2 \\ 3 & 4 & -5 \end{bmatrix} + \begin{bmatrix} -4 & -3 & 3 \\ -3 & -5 & -3 \end{bmatrix}$  $\begin{bmatrix} 1 & -3 & 5 \\ 7 & -2 & 0 \end{bmatrix} + \begin{bmatrix} 2 & 7 & 0 \\ -13 & 1 & 8 \end{bmatrix}$   $\bigoplus \begin{bmatrix} 5 & 9 & -2 \\ 3 & 7 & 5 \end{bmatrix} + \begin{bmatrix} -2 & -5 & -3 \\ 3 & -8 & 3 \end{bmatrix}$ 3  $-5$ 8  $-2$ 3  $-2$ 5 9 7  $\begin{bmatrix} 0 \\ 8 \end{bmatrix}$   $\qquad \qquad \textcircled{D} \begin{bmatrix} 5 \\ 3 \end{bmatrix}$ 7 1 2  $-13$ 5  $\theta$  $-3$  $-2$  $\bigcirc \int_{7}^{1}$  $-3$  $-3$  $-5$  $-4$  $-3$ 2  $-5$  $-1$ 4  $\begin{bmatrix} 2 \\ -2 \end{bmatrix}$  **B**  $\begin{bmatrix} 7 \\ 3 \end{bmatrix}$  $-1$ 2 5  $\theta$  $\bigoplus_{-4}^{-1}$
- **52.** Suppose *M* and *N* are each 2-by-2 matrices. If  $M + N = M$ , which of the following is true?

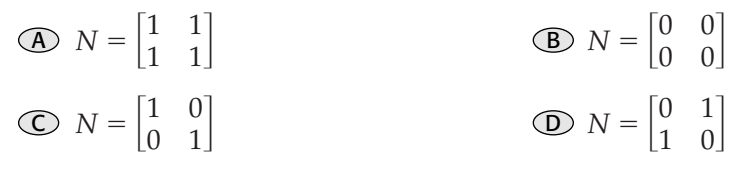

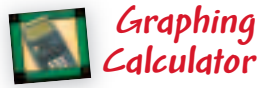

**MATRIX OPERATIONS You can use a graphing calculator to perform matrix operations. Use the** EDIT **command on the** MATRX **menu of a TI-83 Plus to enter each of the following matrices.**

$$
A = \begin{bmatrix} 7.9 & 5.4 & -6.8 \\ -5.9 & 4.4 & -7.7 \end{bmatrix}, B = \begin{bmatrix} -7.2 & -5.8 & 9.1 \\ 4.3 & -8.4 & 5.3 \end{bmatrix}, C = \begin{bmatrix} 9.8 & -1.2 & 5.2 \\ -7.8 & 5.1 & -9.0 \end{bmatrix}
$$

**Use these stored matrices to find each sum, difference, or product.**

**53.** 
$$
A + B
$$
 **54.**  $C - B$  **55.**  $B + C - A$  **56.** 1.8A **57.** 0.4C

#### **Maintain Your Skills**

*Mixed Review* **PRINTING For Exercises 58 and 59, use the following information.** To determine the quality of calendars printed at a local shop, the last 10 calendars

printed each day are examined. *(Lesson 13-1)*

**58.** Identify the sample.

**59.** State whether it is *unbiased* (random) or *biased*. If unbiased, classify the sample as *simple*, *stratified*, or *systematic*. If biased, classify as *convenience* or *voluntary response*.

**Solve each equation.** *(Lesson 12-9)*

**60.** 
$$
\frac{-4}{a+1} + \frac{3}{a} = 1
$$
 **61.**  $\frac{3}{x} + \frac{4x}{x-3} = 4$  **62.**  $\frac{d+3}{d+5} + \frac{2}{d-9} = \frac{5}{2d+10}$ 

**Find the** *n***th term of each geometric sequence.** *(Lesson 10-7)*

**63.**  $a_1 = 4, n = 5, r = 3$  **64.**  $a_1 = -2, n = 3, r = 7$  **65.**  $a_1 = 4, n = 5, r = -2$ 

**Factor each trinomial, if possible. If the trinomial cannot be factored using integers, write** *prime***.** *(Lesson 9-3)*

**66.** 
$$
b^2 + 7b + 12
$$
   
**67.**  $a^2 + 2ab - 3b^2$    
**68.**  $d^2 + 8d - 15$ 

*Getting Ready for the Next Lesson*

**PREREQUISITE SKILL For Exercises 69 and 70, use the graph that shows the amount of money in Megan's savings account.** *(To review interpreting graphs, see Lesson 1-9.)*

- **69.** Describe what is happening to Megan's bank balance. Give possible reasons why the graph rises and falls at particular points.
- **70.** Describe the elements in the domain and range.

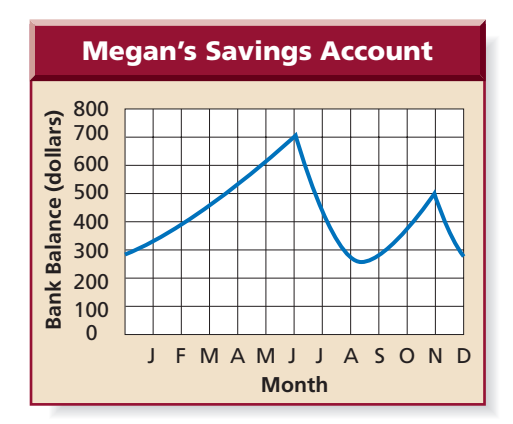

#### *P***rractice Quiz 1**

*Lessons 13-1 and 13-2*

**Identify each sample, suggest a population from which it was selected, and state whether it is** *unbiased* **(random) or** *biased***. If unbiased, classify the sample as** *simple***,**  *stratified***, or** *systematic***. If biased, classify as** *convenience* **or** *voluntary response***.** *(Lesson 13-1)*

- **1.** Every other household in a neighborhood is surveyed to determine how to improve the neighborhood park.
- **2.** Every other household in a neighborhood is surveyed to determine the favorite candidate for the state's governor.

#### **Find each sum, difference, or product.** *(Lesson 13-2)*

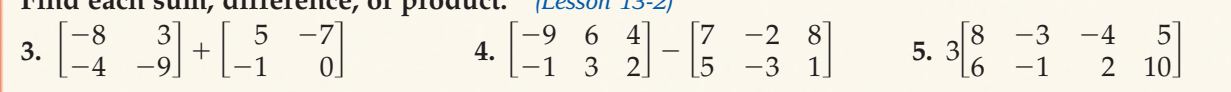

## <span id="page-18-0"></span>**13-3 Histograms**

#### What **You'll Learn**

- Interpret data displayed in histograms.
- Display data in histograms.

#### *Vocabulary*

- frequency table
- histogram
- measurement classes
- frequency

#### How **are histograms used to display data? are histograms used to display data?**

A <mark>frequency table</mark> shows the frequency of events. The frequency table below shows the number of states with the mean SAT verbal and mathematics scores in each score interval. The data are from the 1999–2000 school year.

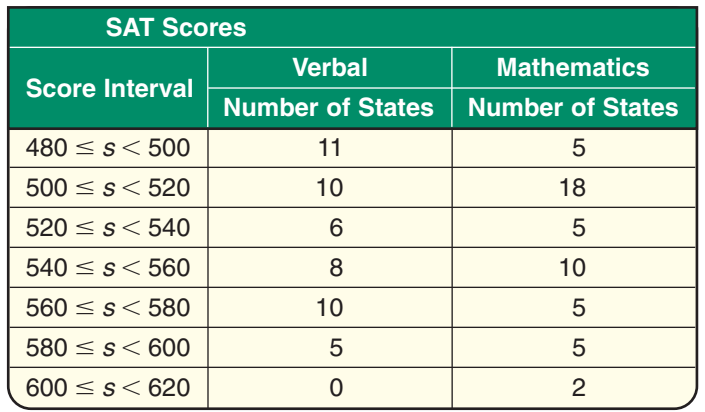

**Source:** The College Board

The distribution of the mean scores on the SAT verbal exam is displayed in the graph.

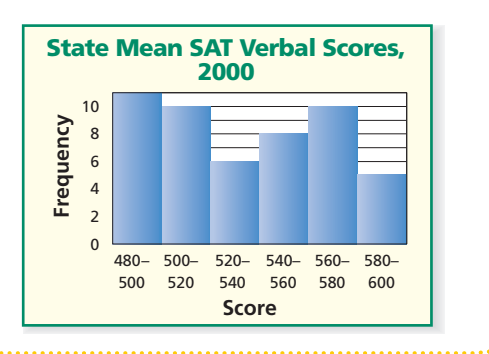

**INTERPRET DATA IN HISTOGRAMS** The graph above is called a histogram. A <mark>histogram</mark> is a bar graph in which the data are organized into equal intervals. In the histogram above, the horizontal axis shows the range of data values separated into <mark>measurement classes</mark>, and the vertical axis shows the number of values, or the linequency, in each class. Consider the histogram shown below.

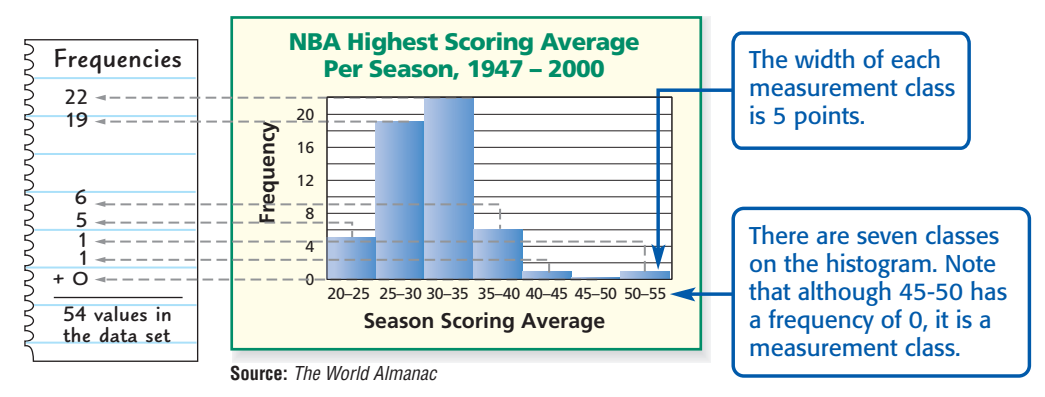

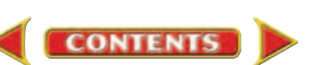

A histogram is a visual summary of a frequency table.

#### *Determine Information from a Histogram Example Example* **11**

**GEOGRAPHY Answer each question about the histogram shown below.**

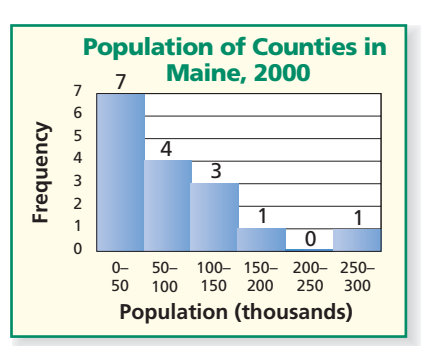

#### **a. In what measurement class does the median occur?**

First, add the frequencies to determine the number of counties in Maine.

 $7 + 4 + 3 + 1 + 0 + 1 = 16$ 

There are 16 counties, so the middle data value is between the 8th and 9th data values. Both the 8th and 9th data values are located in the 50–100 thousand measurement class. Therefore, the median occurs in the 50–100 thousand measurement class.

#### **b. Describe the distribution of the data.**

- Only two counties have populations above 150 thousand. It is likely that these counties contain the largest cities in Maine.
- There is a gap in the 200–250 thousand measurement class.
- Most of the counties have populations below 150 thousand.
- As population increases, the histogram shows that the number of counties decreases. We say that the distribution is *skewed*, or pulled in one direction away from the center. This distribution is *skewed to the left* because the majority of the data are located at the low end of the scale.

You can sometimes use the appearances of histograms to compare data.

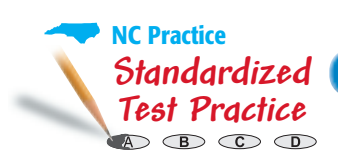

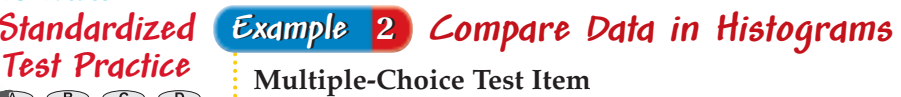

**CONTENTS** 

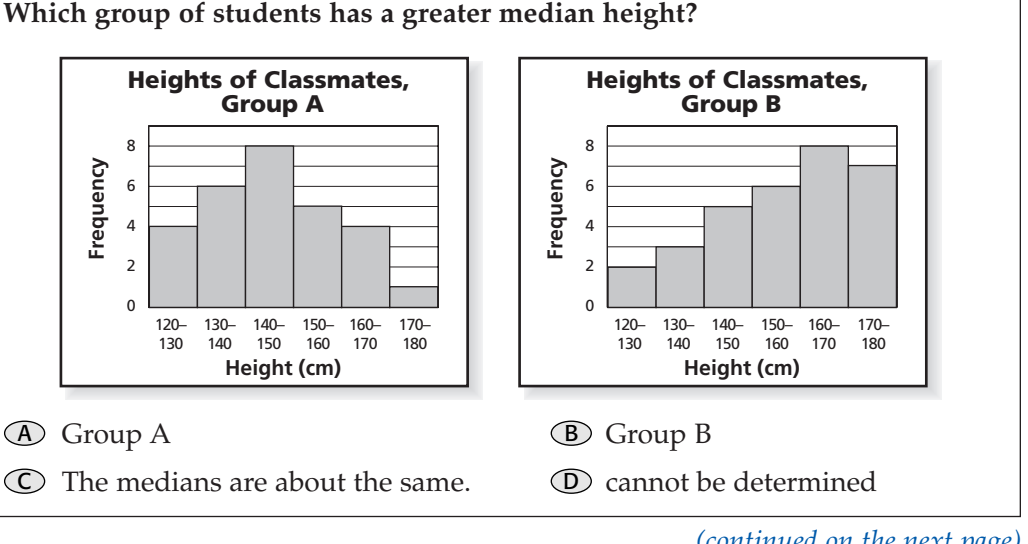

*(continued on the next page)*

*Study Tip*

*[Look Back](#page-20-0)* To review median, see pages 818 and 819.

[www.algebra1.com/extra\\_examples](http://www.algebra1.com/extra_examples/nc) [/nc](#page-0-0)

**Lesson 13-3** Histograms **723**

<span id="page-20-0"></span>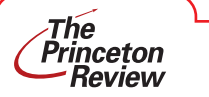

#### **Test-Taking Tip**

When answering a test question involving a graph, always read the labels on the graph carefully.

#### **Read the Test Item**

You have two histograms depicting the heights of two groups of students. You are asked to determine which group of students has a greater median height.

#### **Solve the Test Item**

Study the histograms carefully. The measurement classes and the frequency scales are the same for each histogram. The distribution for Group A is somewhat *symmetrical* in shape, while the distribution for Group B is *skewed to the right*. This would indicate that Group B has the greater median height. To check this assumption, locate the measurement class of each median.

#### **Group A Group B**

 $4 + 6 + 8 + 5 + 4 + 1 = 28$ <br> $2 + 3 + 5 + 6 + 8 + 7 = 31$ The median is between the 14th and The median is the 16th data value. 15th data values. The median is in the The median is in the 150–160 140–150 measurement class. measurement class.

This confirms that Group B has the greater median height. The answer is B.

**DISPLAY DATA IN A HISTOGRAM** Data from a list or a frequency table can be used to create a histogram.

#### *Create a Histogram Example Example* **33**

**SCHOOL Create a histogram to represent the following scores for a 50-point mathematics test.**

> **40, 34, 38, 23, 41, 39, 39, 34, 43, 44, 32, 44, 41, 39, 22, 47, 36, 25, 41, 30, 28, 37, 39, 33, 30, 40, 28**

- **Step 1 Identify the greatest and least values in the data set.** The test scores range from 22 to 47 points.
- **Step 2 Create measurement classes of equal width.** For these data, use measurement classes from 20 to 50 with a 5-point interval for each class.
- **Step 3 Create a frequency table using the measurement classes.**

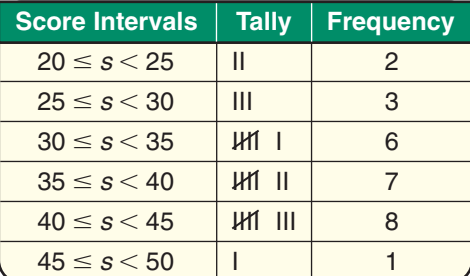

#### **Step 4 Draw the histogram.**

Use the measurement classes to determine the scale for the horizontal axis and the frequency values to determine the scale for the vertical axis. For each measurement class, draw a rectangle as wide as the measurement class and as tall as the frequency for the class. Label the axes and include a descriptive title for the histogram.

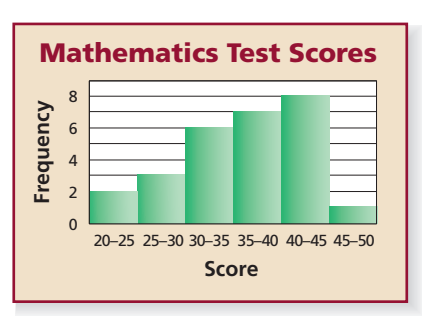

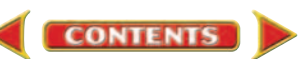

#### **Check for Understanding**

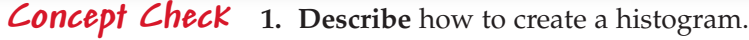

- **2. Write** a compound inequality to represent all of the values *v* included in a 50–60 measurement class.
- **3. OPEN ENDED** Write a set of data whose histogram would be skewed to the left.

*Guided Practice* **MONEY For Exercises 4 and 5, use the following histogram that shows the amount of money spent by several families during a holiday weekend.**

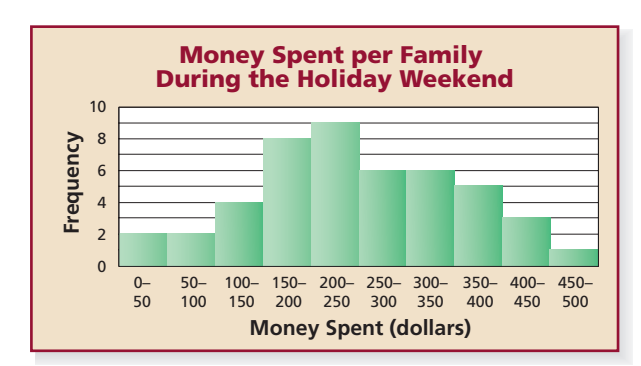

- **4.** In what measurement class does the median occur?
- **5.** Describe the distribution of the data.

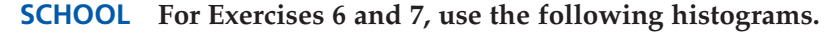

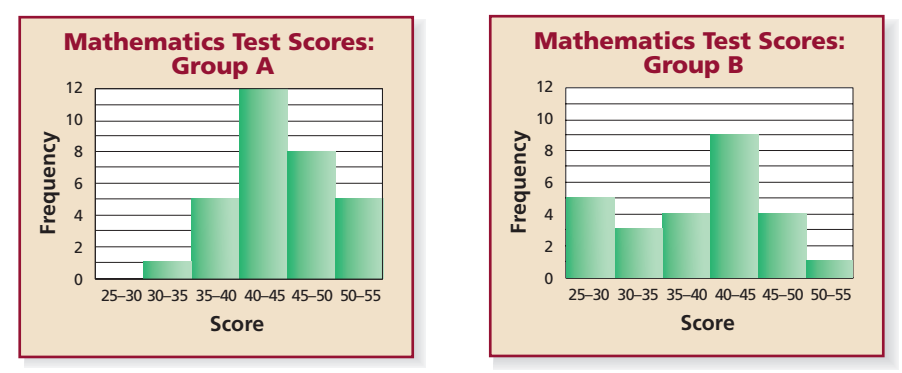

- **6.** Compare the medians of the two data sets.
- **7.** Compare and describe the overall shape of each distribution of data.
- **8. AIR TRAVEL** The busiest U.S. airports as determined by the number of passengers arriving and departing are listed below. Create a histogram.

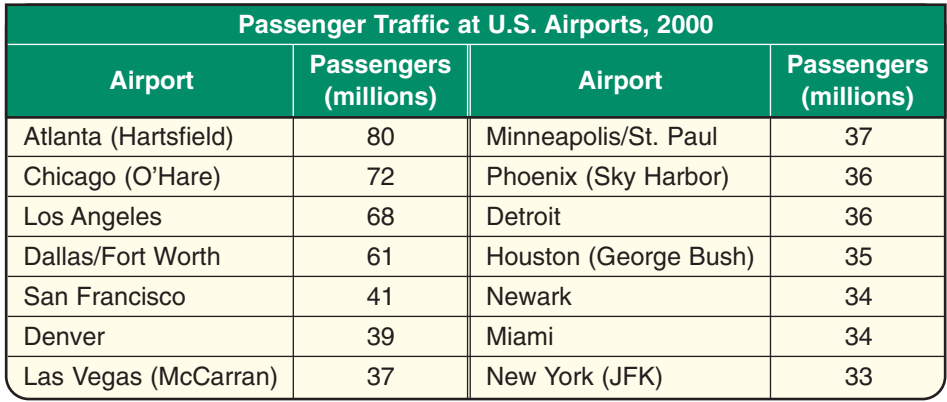

**Source:** Airports Council International

*Online Research Data Update [What are the current busiest airports?](http://www.algebra1.com/data_update)* Visit www.algebra1.com/data\_update to get statistics on airports.

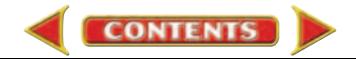

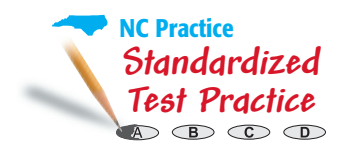

- **9.** Which statement about the graph at the right is *not* correct?
	- $\Delta$  The data are skewed to the left.
	- B The median is in the 40–50 thousand measurement class.
	- There are 32 employees represented by C the graph.
	- The width of each measurement class is D \$10 thousand.

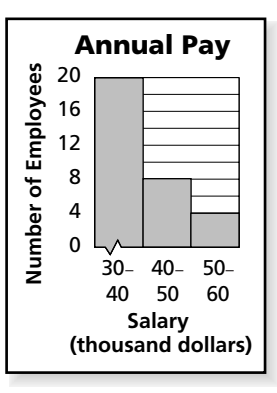

#### **Practice and Apply**

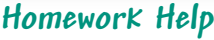

| For<br><b>Exercises</b> : | See<br><b>Examples</b> |
|---------------------------|------------------------|
| 10.11                     |                        |
| 12, 13                    | 2                      |
| $14 - 20$                 | τ                      |

*[Extra Practice](#page-30-0)* See page 850.

**For each histogram, answer the following.**

- **• In what measurement class does the median occur?**
- **• Describe the distribution of the data.**

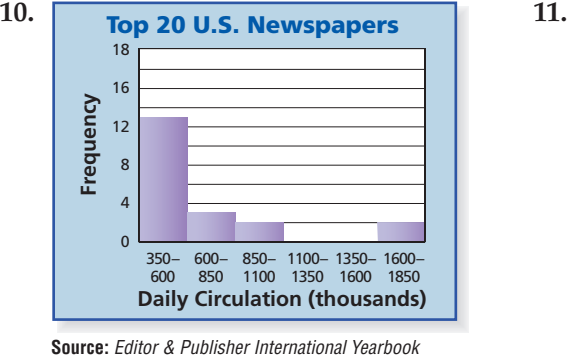

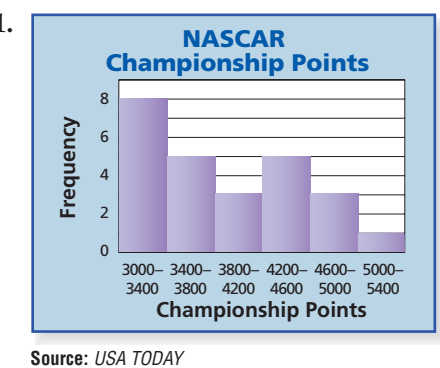

**For each pair of histograms, answer the following.**

- **• Compare the medians of the two data sets.**
- **• Compare and describe the overall shape of each distribution of data.**

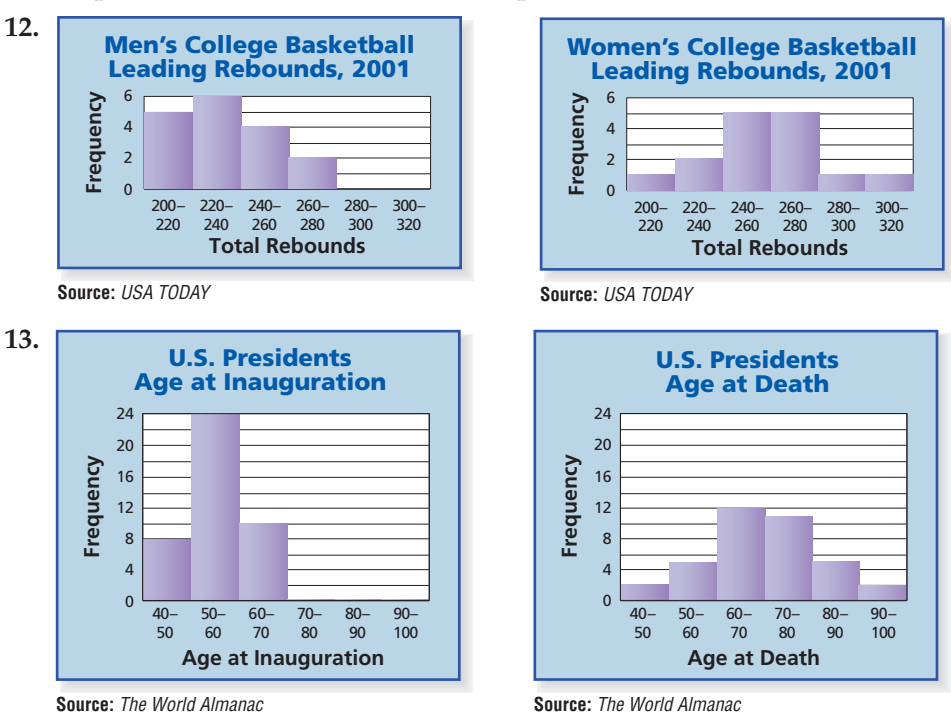

#### **Create a histogram to represent each data set.**

- **14.** Students' semester averages in a mathematics class: 96.53, 95.96, 94.25, 93.58, 91.91, 90.33, 90.27, 90.11, 89.30, 89.06, 88.33, 88.30, 87.43, 86.67, 86.31, 84.21, 83.53, 82.30, 78.71, 77.51, 73.83
- **15.** Number of raisins found in a snack-size box: 54, 59, 55, 109, 97, 59, 102, 68, 104, 63, 101, 59, 59, 96, 58, 57, 63, 57, 94, 61, 104, 62, 58, 59, 102, 60, 54, 58, 53, 78

#### **BASEBALL For Exercises 16 and 17, use the following table.**

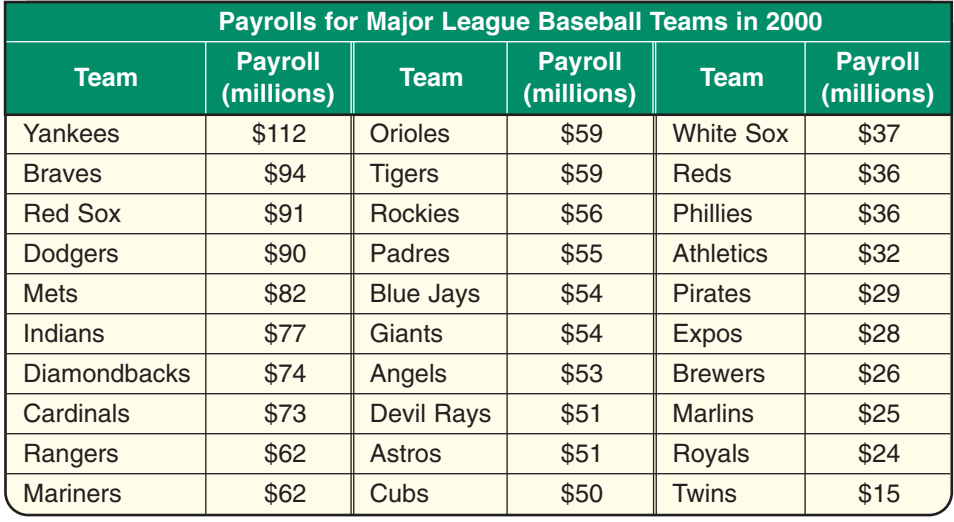

**16.** Create a histogram to represent the payroll data.

**17.** On your histogram, locate and label the median team payroll.

**ELECTIONS For Exercises 18–20, use the following table.**

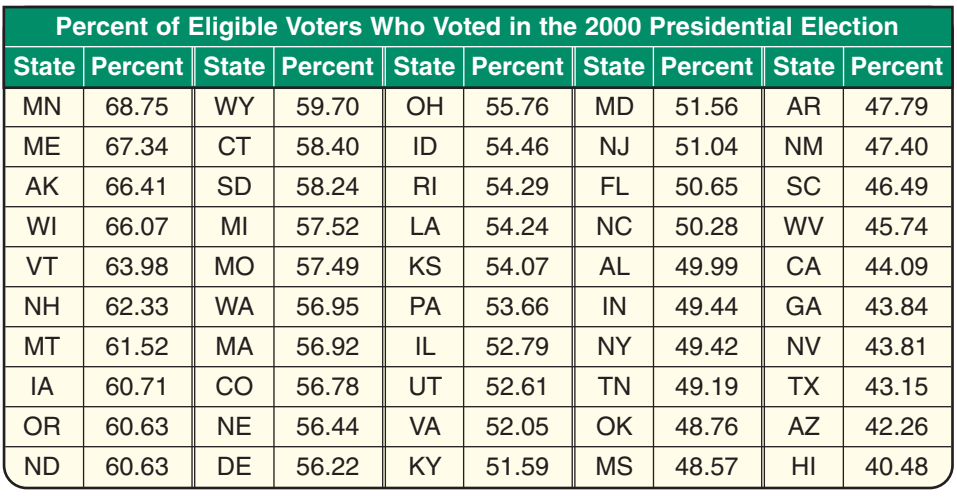

Source: *USA TODAY*

- **18.** Determine the median of the data.
- **19.** Create a histogram to represent the data.

**CONTENTS** 

- **20.** Write a sentence or two describing the distribution of the data.
- **21. RESEARCH** Choose your favorite professional sport. Use the Internet or other reference to find how many games each team in the appropriate league won last season. Use this information to create a histogram. Describe your histogram.
- **22. CRITICAL THINKING** Create a histogram with a gap between 20 and 40, one item in the 50–55 measurement class, and the median value in the 50–55 measurement class.

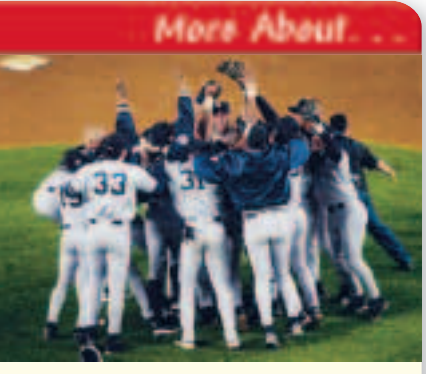

*Baseball*

The New York Yankees won the 2000 World Series and had the largest payroll of all major league teams that year. **Source:** *USA TODAY* Source: *USA TODAY* 

- *WRITING IN MATH*
- **23.** Answer the question that was posed at the beginning of the lesson.

#### **How are histograms used to display data?**

Include the following in your answer:

- the advantage of the histogram over the frequency table, and
- a histogram depicting the distribution of the mean scores on the SAT mathematics exam.

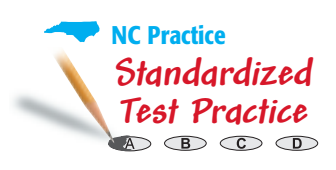

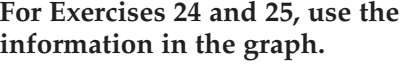

**24.** How many employees are represented in the graph?

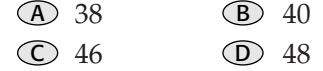

**25.** In which measurement class is the median of the data located?

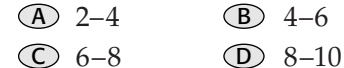

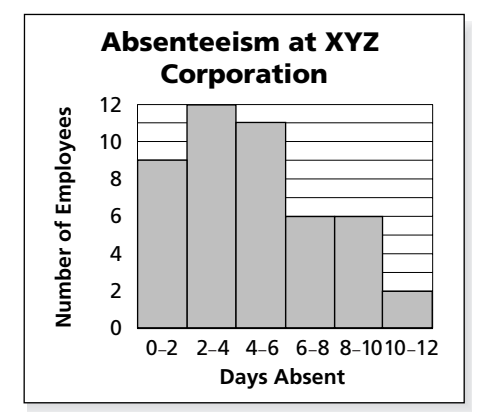

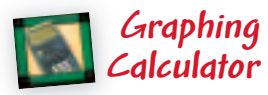

**HISTOGRAMS** You can use a graphing calculator to create histograms. On a TI-83 Plus, enter the data in L1. In the STAT PLOT menu, turn on Plot 1 and select the histogram. Define the viewing window and press **GRAPH**. **Use a graphing calculator to create a histogram for each set of data.**

- **26.** 5, 5, 6, 7, 9, 4, 10, 12, 13, 8, 15, 16, 13, 8
- **27.** 12, 14, 25, 30, 11, 35, 41, 47, 13, 18, 58, 59, 42, 13, 18
- **28.** 124, 83, 81, 130, 111, 92, 178, 179, 134, 92, 133, 145, 180, 144
- **29.** 2.2, 2.4, 7.5, 9.1, 3.4, 5.1, 6.3, 1.8, 2.8, 3.7, 8.6, 9.5, 3.6, 3.7, 5.0

#### **Maintain Your Skills**

#### *Mixed Review*

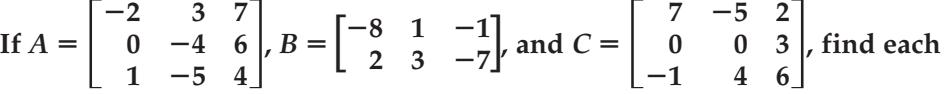

**sum, difference, or product. If the sum or difference does not exist, write** *impossible***.** *(Lesson 13-2)*

**30.** *A B* **31.** *C A* **32.** 2*B* **33.** 5*A*

- -
- 
- **34. MANUFACTURING** Every 15 minutes, a CD player is taken off the assembly line and tested. State whether this sample is *unbiased* (random) or *biased*. If unbiased, classify the sample as *simple*, *stratified*, or *systematic*. If biased, classify as *convenience* or *voluntary response*. *(Lesson 13-1)*

Find each quotient. Assume that no denominator has a value of 0. *(Lesson 12-4)*  
35. 
$$
\frac{s}{s+7} \div \frac{s-5}{s+7}
$$
 36. 
$$
\frac{2m^2+7m-15}{m+2} \div \frac{2m-3}{m^2+5m+6}
$$

**Solve each equation. Check your solution.** *(Lesson 11-3)*<br> **37.**  $\sqrt{y+3} + 5 = 9$  **38.**  $\sqrt{x-2} = x-4$  **39.** 13 =  $\sqrt{2w-5}$ 

**PREREQUISITE SKILL Find the median for each set of data.**  *(To review median[, see pages 818 and 819.\)](#page-20-0)* **40.** 2, 4, 7, 9, 12, 15 **41.** 10, 3, 17, 1, 8, 6, 12, 15 *Getting Ready for the Next Lesson*

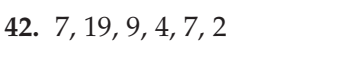

**42.** 7, 19, 9, 4, 7, 2 **43.** 2.1, 7.4, 13.9, 1.6, 5.21, 3.901

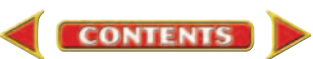

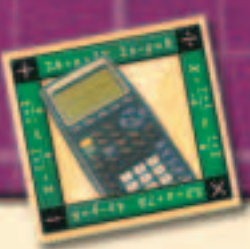

# **Graphing Calculator** Investigation A Follow-Up of Lesson 13-3

# *Curve Fitting*

If there is a constant increase or decrease in data values, there is a linear trend. If the values are increasing or decreasing more and more rapidly, there may be a quadratic or exponential trend. The curvature of a quadratic trend tends to appear more gradual. Below are three scatter plots, each showing a different trend.

**Standards** 4.01, 4.02, 4.04

#### **Linear Trend Quadratic Trend Exponential Trend**

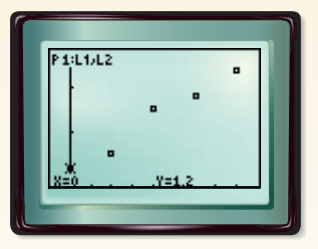

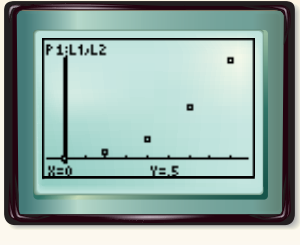

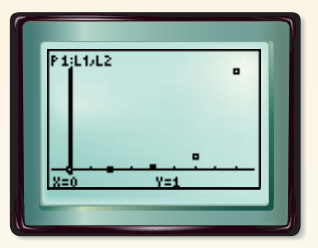

With a TI-83 Plus, you can use the LinReg, QuadReg, and ExpReg functions to find the appropriate regression equation that best fits the data.

#### **FARMING A study is conducted in which groups of 25 corn plants are given a different amount of fertilizer and the gain in height after a certain time is recorded. The table below shows the results.**

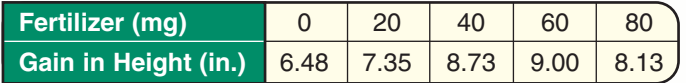

#### *Make a scatter plot.*

- Enter the fertilizer in L1 and the height in L2. **KEYSTROKES:** *[Review entering a list on page 204.](#page-16-0)*
- Use STAT PLOT to graph the scatter plot.
	- **KEYSTROKES:** *[Review statistical plots on page 204.](#page-16-0)* Use **ZOOM** 9 to graph.

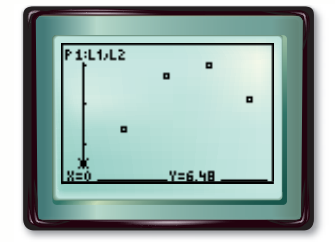

 $[-8, 88]$  scl: 5 by  $[6.0516, 9.4284]$  scl: 1

The graph appears to be a quadratic regression.

#### Step 2 *Find the quadratic regression equation.*

• Select QuadReg on the **STAT** CALC menu. **KEYSTROKES:** STAT DE 5 ENTER

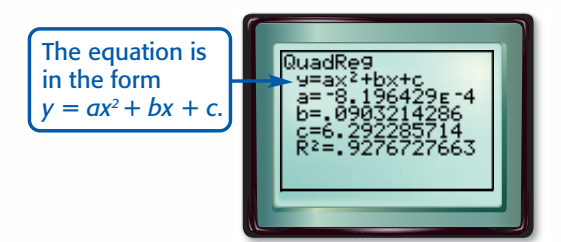

The equation is about  $y = -0.0008x^2 +$  $0.1x + 6.3$ 

R<sup>2</sup> is the coefficient of determination. The closer  $\mathbb{R}^2$  is to 1, the better the model. To choose a quadratic or exponential model, fit both and use the one with the  $R^2$  value closer to 1.

[www.algebra1.com/other\\_calculator\\_keystrokes](http://www.algebra1.com/other_calculator_keystrokes)

**CONTENTS** 

#### *(continued on the next page)*

#### **Graphing Calculator Investigation**

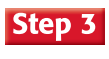

#### *Graph the quadratic regression equation.*

• Copy the equation to the  $Y =$  list and graph.

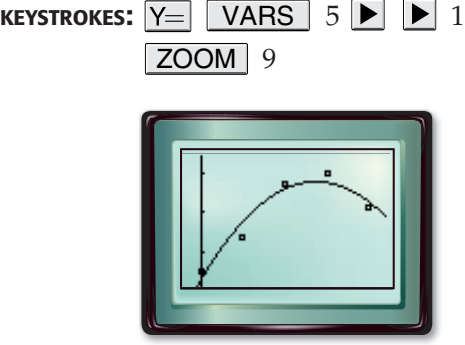

#### *Predict using the equation.*

• Find the amount of fertilizer that produces the maximum gain in height.

On average, about 55 milligrams of the fertilizer produces the maximum gain.

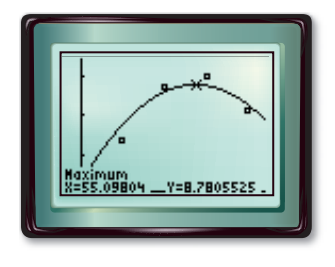

#### *Exercises*

**Plot each set of data points. Determine whether to use a** *linear***,** *quadratic***, or**  *exponential* **regression equation. State the coefficient of determination.**

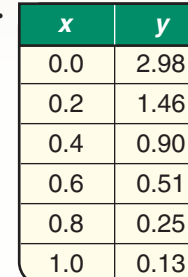

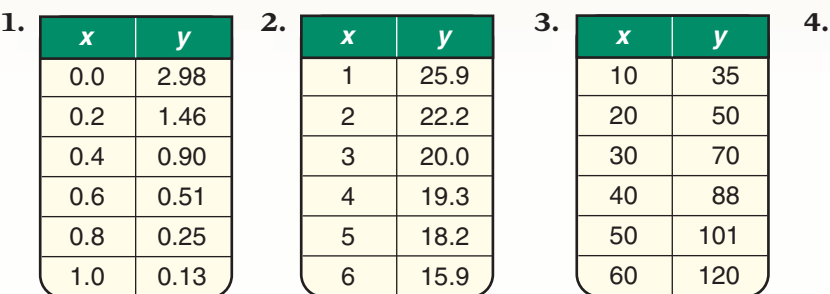

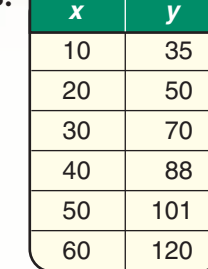

**CONTENTS** 

*x y* 1 3.67 3 5.33 5 6.33 7 5.67 9 4.33 11 2.67

#### **TECHNOLOGY The cost of cellular phone use is expected to decrease. For Exercises 5–9, use the graph at the right.**

- **5.** Make a scatter plot of the data.
- **6.** Find an appropriate regression equation, and state the coefficient of determination.
- **7.** Use the regression equation to predict the expected cost in 2004.
- **8.** Do you believe that your regression equation is appropriate for a year beyond the range of data, such as 2020? Explain.
- **9.** What model may be more appropriate for predicting cost beyond 2003?

<sup>U</sup>N<sup>I</sup>TE<sup>D</sup> <sup>S</sup>TATE<sup>S</sup> <sup>o</sup><sup>F</sup> <sup>A</sup>MER<sup>I</sup>C<sup>A</sup> UNITED STATES OF UNITED STATES OF AMERICANS UNITED STATES OF UNITED STATES OF UNITED STATES OF  $U$ **PWR SEN 4\*Cheaper wireless talk** Cheaper digital networks and more competition are expected to cut the cost of wireless phone use. Per-minute average in 1998 and projected cost in the next five years: Source: The Strategis Group By Anne R. Carey and Marcy E. Mullins, USA TODAY 1998 1999 2000 2001 2002 2003 **33¢ 28¢ 25¢ 23¢ 22¢ 20¢** USA TODAY Snapshots®

#### <span id="page-27-0"></span> $13 - 4$ **Measures of Variation**

#### **What** You'll Learn

How

- Find the range of a set of data.
- Find the quartiles and interquar range of a set of data.

**in weather? weather?**

for three U.S. cities are given. Which city shows the greatest change in monthly highs?

To answer this question, find

**is variation used is variation used** 

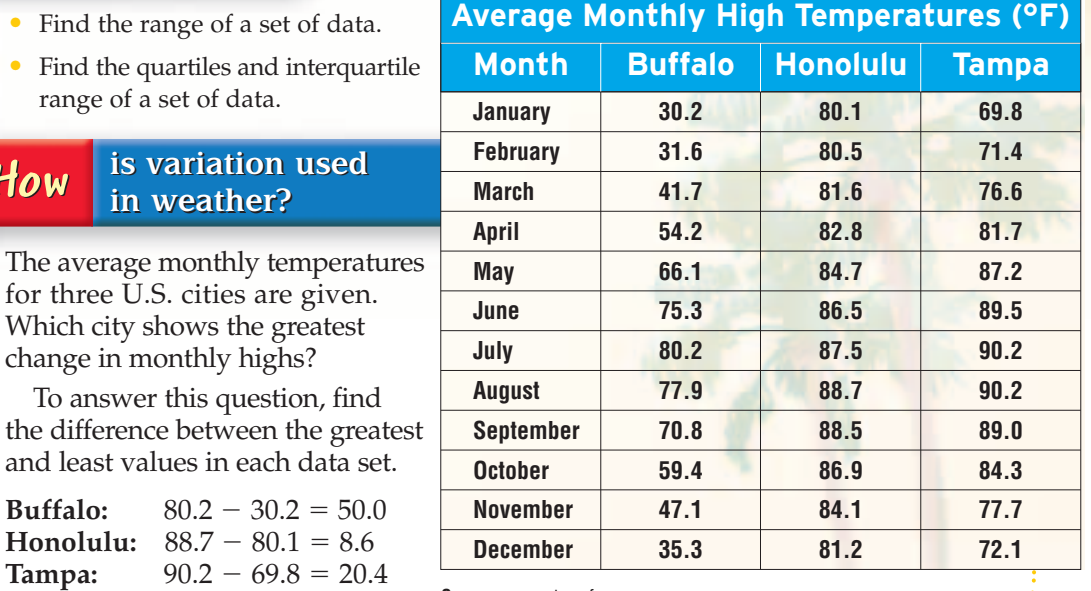

### *Vocabulary*

- range
- measures of variation
- quartiles
- lower quartile
- upper quartile
- interquartile range
- outlier

*Study Tip*

## *Look Back*

To review mean, median, and mode[, see pages 818](#page-20-0) and 819.

**Source:** [www.stormfax.com](http://www.stormfax.com)

Buffalo shows the greatest change.

**Honolulu:**  $88.7 - 80.1 = 8.6$ 

**RANGE** The difference between the greatest and the least monthly high temperatures is called the **range** of the temperatures.

#### **Key Concept**

#### *Definition of Range*

The range of a set of data is the difference between the greatest and the least values of the set.

The mean, median, and mode describe the central tendency of a set of data. The range of a set of data is a measure of the spread of the data. Measures that describe the spread of the values in a set of data are called **measures of variation**.

#### *Find the Range Example Example* **11**

**HOCKEY The number of wins for each team in the Eastern Conference of the NHL for the 1999–2000 season are listed below. Find the range of the data.**

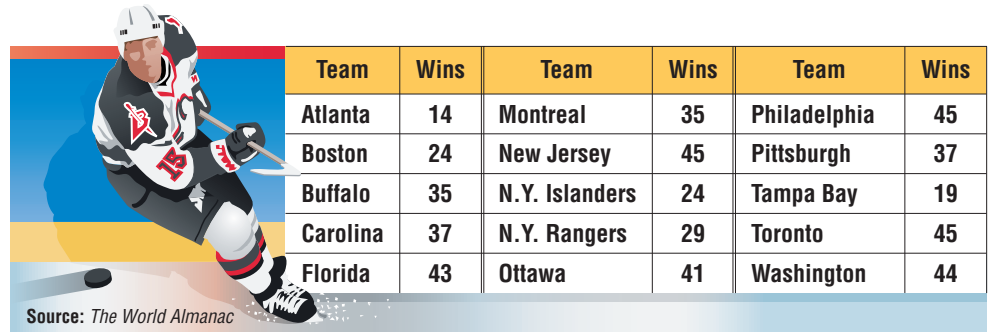

The greatest number of wins is 45, and the least number of wins is 14. Since  $45 - 14 = 31$ , the range of the number of wins is 31.

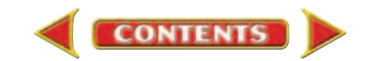

#### *Study Tip*

#### *Reading Math*

The abbreviations LQ and UQ are often used to represent the lower quartile and upper quartile, respectively.

**QUARTILES AND INTERQUARTILE RANGE** In a set of data, the **quartiles** are values that separate the data into four equal subsets, each containing one fourth of the data. Statisticians often use  $Q_1$ ,  $Q_2$ , and  $Q_3$  to represent the three quartiles. Remember that the median separates the data into two equal parts.  $Q_2$  is the median.  $Q_1$  is the **lower quartile**. It divides the lower half of the data into two equal parts. Likewise  $Q_3$  is the **upper quartile**. It divides the upper half of the data into two equal parts. The difference between the upper and lower quartiles is the **interquartile range** (IQR).

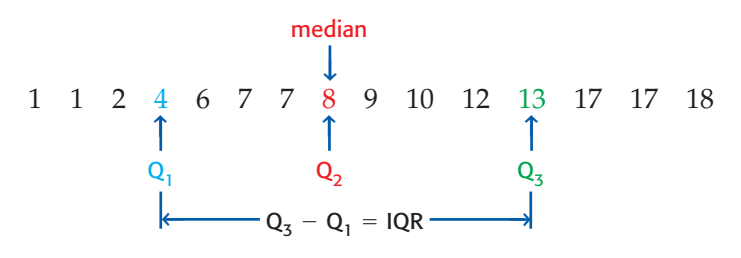

#### **Key Concept**

*Definition of Interquartile Range*

The difference between the upper quartile and the lower quartile of a set of data is called the interquartile range. It represents the middle half, or 50%, of the data in the set.

#### *Find the Quartiles and the Interquartile Range Example Example* **22**

**GEOGRAPHY The areas of the original 13 states are listed in the table. Find the median, the lower quartile, the upper quartile, and the interquartile range of the areas.**

- **Explore** You are given a table with the areas of the original 13 states. You are asked to find the median, the lower quartile, the upper quartile, and the interquartile range.
- **Plan** First, list the areas from least to greatest. Then find the median of the data. The median will divide the data into two sets of data. To find the upper and lower quartiles, find the median of each of these sets of data. Finally, subtract the lower quartile from the upper quartile to find the interquartile range.

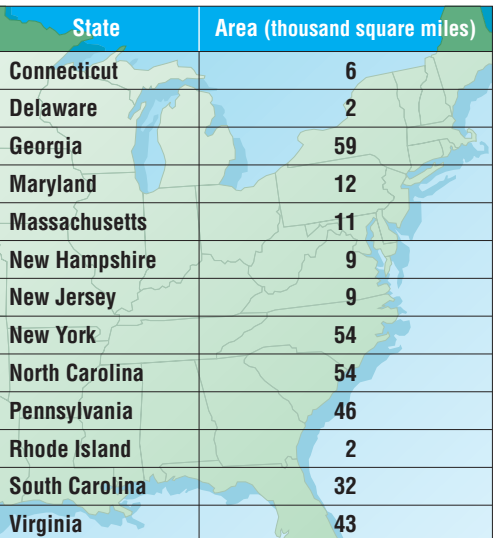

#### **Solve** median

**Source:** [www.infoplease.com](http://www.infoplease.com)

$$
\frac{2}{2} \times \frac{2}{6} \times \frac{6}{9} = \frac{9}{2} = \frac{11}{2} = \frac{12}{2} = \frac{32}{2} = \frac{43}{2} = \frac{46}{2} = \frac{54}{2} = \frac{54}{
$$

The median is 12 thousand square miles.

The lower quartile is 7.5 thousand square miles, and the upper quartile is 50 thousand square miles.

The interquartile range is  $50 - 7.5$  or 42.5 thousand square miles.

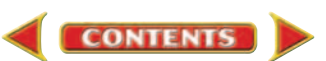

#### <span id="page-29-0"></span>**Examine** Check to make sure that the numbers are listed in order. Since 7.5, 12, and 50 divide the data into four equal parts, the lower quartile, median, and upper quartile are correct.

In a set of data, a value that is much less or much greater than the rest of the data is called an <mark>outlier</mark>. An outlier is defined as any element of a set of data that is at least 1.5 interquartile ranges less than the lower quartile or greater than the upper quartile.

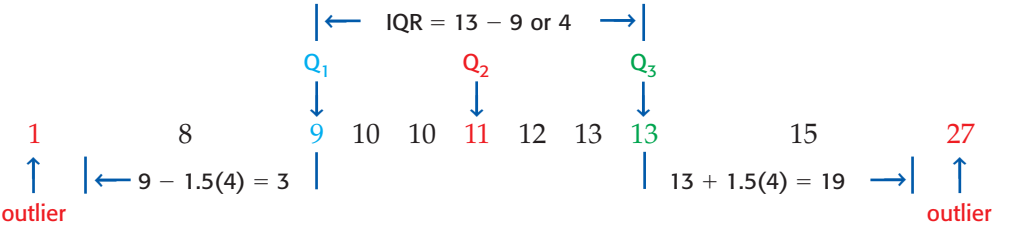

#### *Example Example* **33** *Identify Outliers*

**Identify any outliers in the following set of data.**

```
Stem | Leaf
1 \mid 2272 \mid 3 \mid 3 \mid 3 \mid 4 \mid 4 \mid 5 \mid 6 \mid 6 \mid 8 \mid 8 \mid 93 \mid 01 \mid 464 | 0 6 | 1 | 2 = 12
```
#### **Step 1 Find the quartiles.**

The brackets group the values in the lower half and the values in the upper half. The boxes are used to find the lower quartile and the upper quartile.

$$
Q_1 = \frac{23 + 23}{2}
$$
 or 23  $Q_3 = \frac{30 + 31}{2}$  or 30.5

**Step 2 Find the interquartile range.** 

The interquartile range is  $30.5 - 23$  or 7.5.

#### **Step 3 Find the outliers, if any.**

An outlier must be 1.5(7.5) less than the lower quartile, 23, or 1.5(7.5) greater than the upper quartile, 30.5.

 $23 - 1.5(7.5) = 11.75$  $= 11.75$   $30.5 + 1.5(7.5) = 41.75$ 

There are no values less than 11.75. Since  $46 > 41.75$ , 46 is the only outlier.

#### **Check for Understanding**

*Concept Check* **1. OPEN ENDED** Find a counterexample for the following statement.

*If the range of data set 1 is greater than the range of data set 2, then the interquartile range of data set 1 will be greater than the interquartile range of data set 2.*

- **2. Describe** how the mean is affected by an outlier.
- **3. FIND THE ERROR** Alonso and Sonia are finding the range of this set of data: 28, 30, 32, 36, 40, 41, 43.

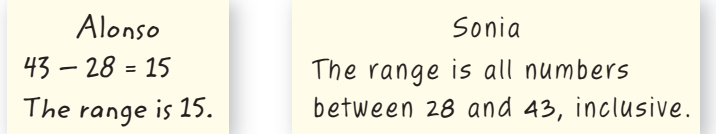

Who is correct? Explain your reasoning.

#### *Look Back Study Tip*

To review stem-and-leaf plots, see Lesson 2-5.

> [www.algebra1.com/extra\\_examples](http://www.algebra1.com/extra_examples/nc) [/nc](#page-0-0)**CONTENTS**

#### <span id="page-30-0"></span>*Guided Practice* **Find the range, median, lower quartile, upper quartile, and interquartile range of each set of data. Identify any outliers.**

**4.** 85, 77, 58, 69, 62, 73, 25, 82, 67, 77, 59, 75, 69, 76

**5.** Stem Leaf 7 378 8 00357  $9 | 468$  $10 0 18$ 11 | 1 9  $7\overline{)3} = 7.3$ 

#### *Application* **LITTLE LEAGUE For Exercises 6–10, use the following information.**

The number of runs scored by the winning team in the Little League World Series each year from 1947 to 2000 are given in the line plot below.

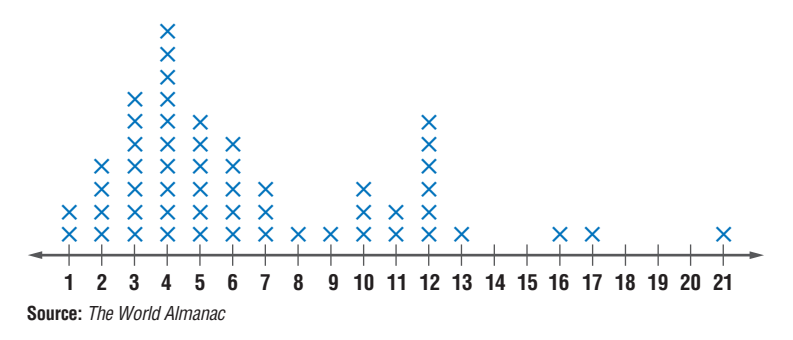

- 
- **6.** What is the range of the data? **7.** What is the median of the data?
- **8.** What is the lower quartile and upper quartile of the data?
- **9.** What is the interquartile range of the data?
- **10.** Name any outliers.

#### **Practice and Apply**

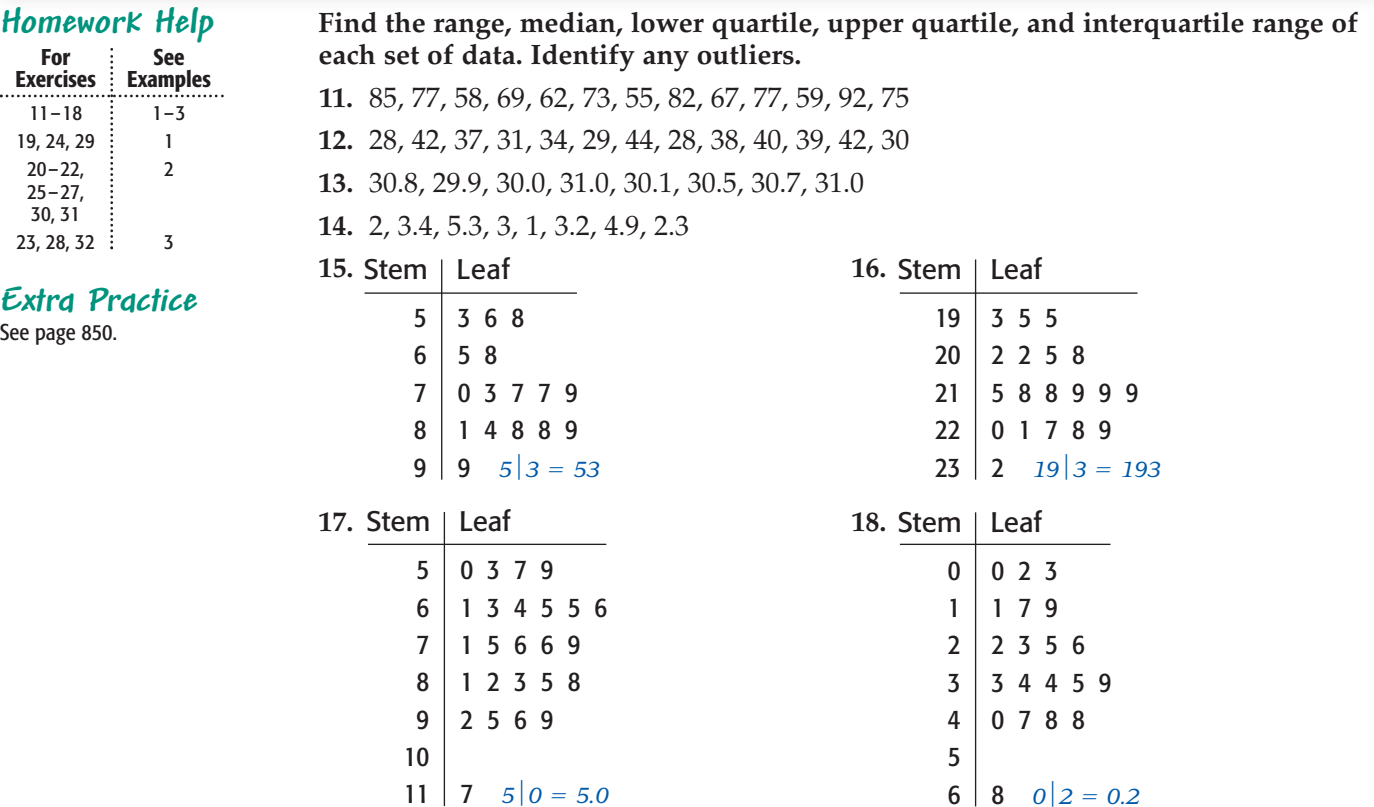

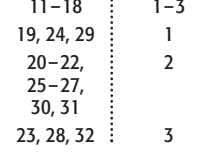

# **More About**

#### *National Parks*

Yosemite National Park boasts of sparkling lakes, mountain peaks, rushing streams, and beautiful waterfalls. It has about 700 miles of hiking trails. Source: *World Book* 

*Encyclopedia*

#### **NATIONAL PARKS For Exercises 19–23, use the graph at the right.**

- **19.** What is the range of the visitors per month?
- **20.** What is the median number of visitors per month?
- **21.** What are the lower quartile and the upper quartile of the data?
- **22.** What is the interquartile range of the data?
- **23.** Name any outliers.

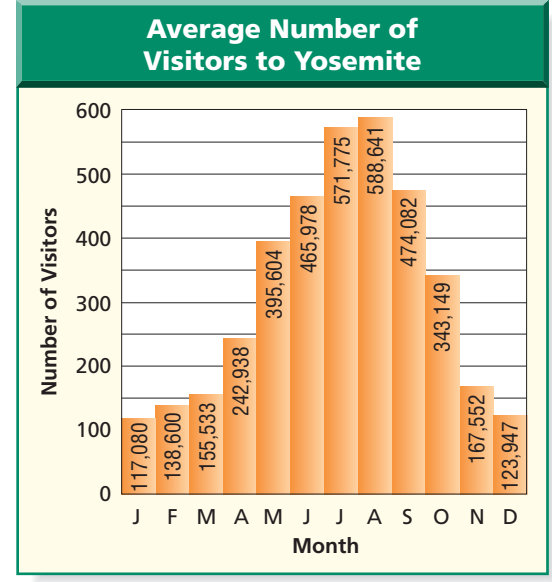

**Source:** USA TODAY

#### **NUTRITION For Exercises 24–28, use the following table.**

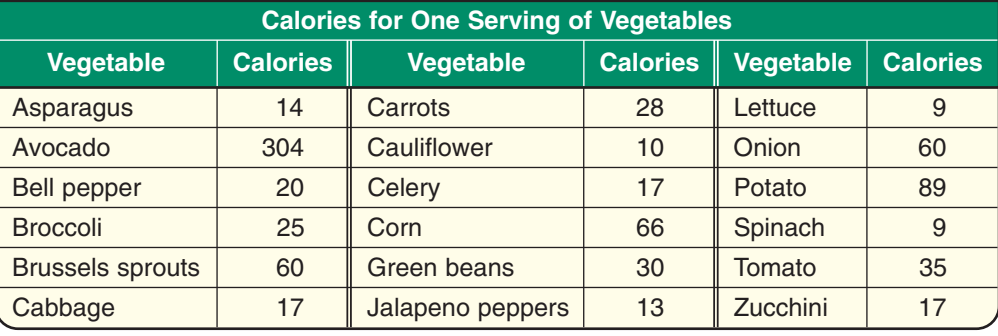

Source: *Vitality*

**24.** What is the range of the data? **25.** What is the median of the data?

- **26.** What are the lower quartile and the upper quartile of the data?
- **27.** What is the interquartile range of the data?
- **28.** Identify any outliers.

**BRIDGES For Exercises 29–33, use the following information and the double stem-and-leaf plot at the right.** 

The main span of cable-stayed bridges and of steel-arch bridges in the United States are given in the stem-and-leaf plot.

- **29.** Find the ranges for each type of bridge.
- **30.** Find the quartiles for each type of bridge.
- **31.** Find the interquartile ranges for each type of bridge.
- **32.** Identify any outliers.
- **33.** Compare the ranges and interquartile ranges of the two types of bridges. What can you conclude from these statistics?

**CONTENTS** 

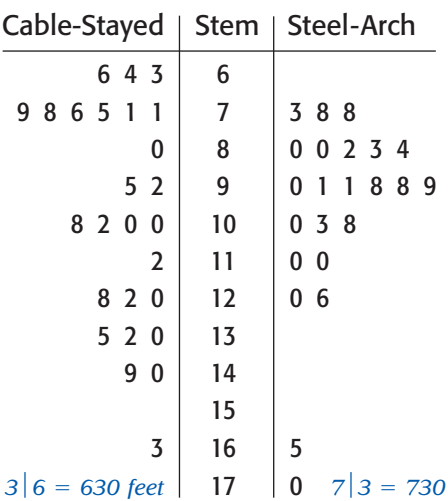

Source: *The World Almanac*

#### *730 feet*

- **34. CRITICAL THINKING** Trey measured the length of each classroom in his school. He then calculated the range, median, lower quartile, upper quartile, and interquartile range of the data. After his calculations, he discovered that the tape measure he had used started at the 2-inch mark instead of at the 0-inch mark. All of his measurements were 2 inches greater than the actual lengths of the rooms. How will the values that Trey calculated change? Explain your reasoning.
- **35.** Answer the question that was posed at the beginning of the lesson. *WRITING IN MATH*

#### **How is variation used in weather?**

Include the following in your answer:

- the meaning of the range and interquartile range of temperatures for a city, and
- the average highs for your community with the appropriate measures of variation.

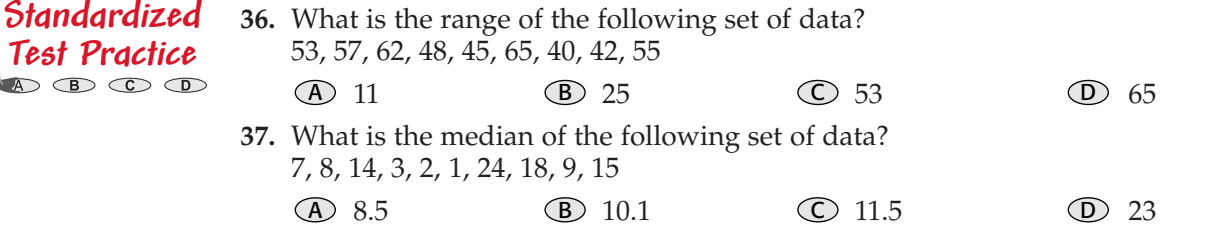

#### **Maintain Your Skills**

**Test Practice** 

NC Practice

**38.** Create a histogram to represent the following data. *(Lesson 13-3)* 36, 43, 61, 45, 37, 41, 32, 46, 60, 38, 35, 64, 46, 47, 30, 38, 48, 39 *Mixed Review*

> **State the dimensions of each matrix. Then identify the position of the circled element in each matrix.** *(Lesson 13-2)*

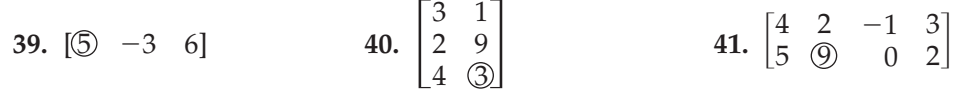

**Simplify each rational expression. State the excluded values of the variables.** *(Lesson 12-2)*

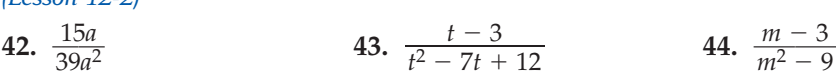

*Getting Ready for the Next Lesson* **PREREQUISITE SKILL Graph each set of numbers on a number line.** *(To review number lines, see Lesson 2-1.)* **45.** {4, 7, 8, 10, 11} **46.** {13, 17, 22, 23, 27} **47.** {30, 35, 40, 50, 55}

#### *P***rractice Quiz 2**

**For Exercises 1–2, use the histogram at the right.** *(Lesson 13-3)*

- **1.** In what measurement class does the median occur?
- **2.** Describe the distribution of the data.

- **3.** Find the range of the data.
- **4.** Find the median, the lower quartile, the upper quartile, and interquartile range of the data.
- **5.** Identify any outliers of the data.

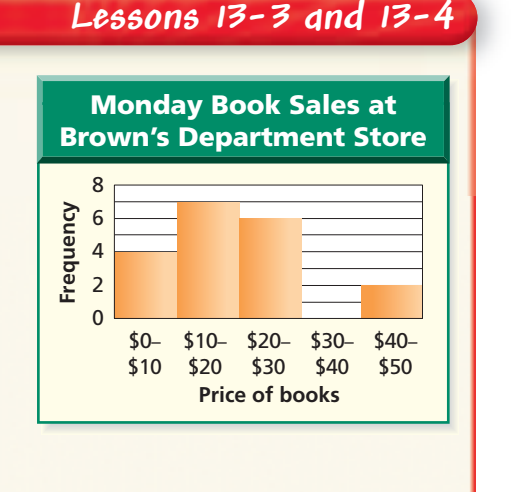

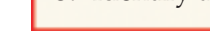

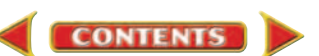

**For Exercises 3–5, use the following set of data.** *(Lesson 13-4)* **1050, 1175, 835, 1075, 1025, 1145, 1100, 1125, 975, 1005, 1125, 1095, 1075, 1055**

# <span id="page-33-0"></span>**13-5 Box-and-Whisker Plots**

#### What | **You'll Learn**

box-and-whisker plot of the data, you need to find the quartiles of the data.

- Organize and use data in box-and-whisker plots.
- Organize and use data in parallel box-and-whisker plots.

#### *Vocabulary* **are box-and-whisker are box-and-whisker**  How **plots used to display plots used to display**  • box-and-whisker plot **data? data?** • extreme values Everyone should eat a number of calcium-rich foods each day. Selected foods and the amount of calcium in a serving are listed in the table. To create a

### **Calcium-Rich Foods**

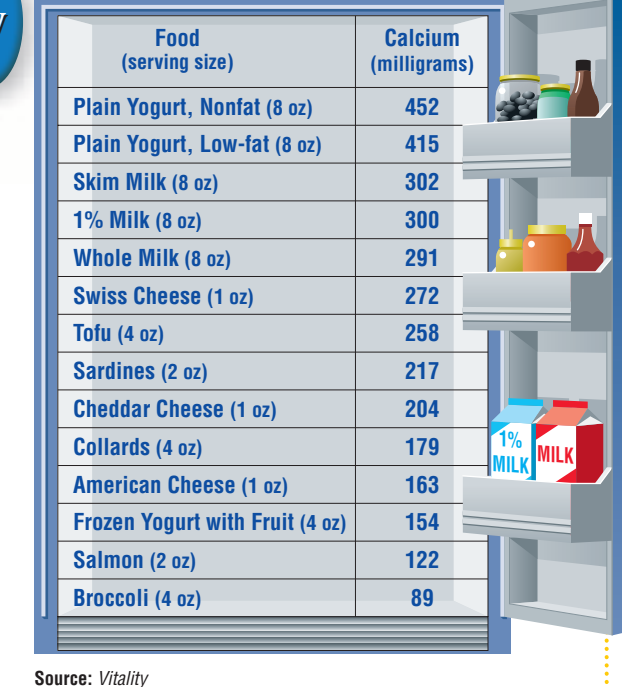

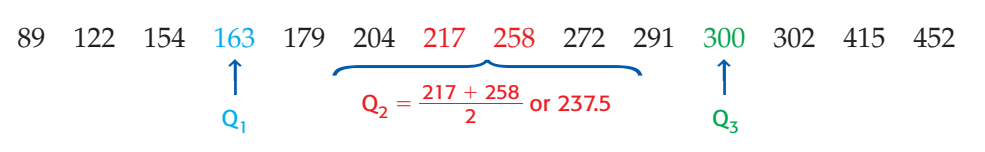

This information can be displayed on a number line as shown below.

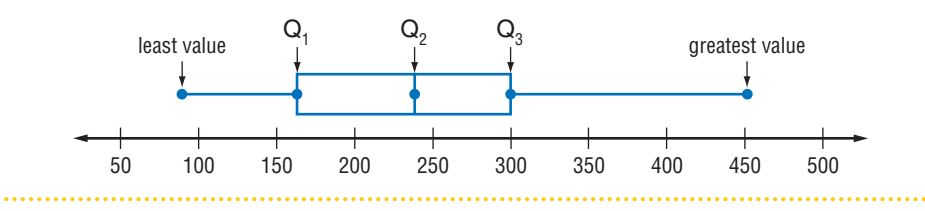

**BOX-AND-WHISKER PLOTS** Diagrams such as the one above are called **box-and-whisker plots**. The length of the box represents the interquartile range. The line inside the box represents the median. The lines or *whiskers* represent the values in the lower fourth of the data and the upper fourth of the data. The bullets at each end are the lextreme values. In the box-and-whisker plot above*,* the least value (LV) is 89, and the greatest value (GV) is 452.

If a set of data has outliers, these data points are represented by bullets. The whisker representing the lower data is drawn from the box to the least value that is not an outlier. The whisker representing the upper data is drawn from the box to the greatest value that is not an outlier.

#### *Study Tip*

*Reading Math* Box-and-whisker plots are sometimes called *box plots*.

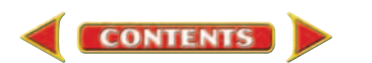

#### *Draw a Box-and-Whisker Plot Example Example* **11**

**ECOLOGY The amount of rain in Florida from January to May is crucial to its ecosystems. The following is a list of the number of inches of rain in Florida during this crucial period for the years 1990 to 2000.**

**14.03, 30.11, 16.03, 19.61, 18.15, 16.34, 20.43, 18.46, 22.24, 12.70, 8.25**

**a. Draw a box-and-whisker plot for these data.**

#### **Step 1 Determine the quartiles and any outliers.**

Order the data from least to greatest. Use this list to determine the quartiles.

8.25, 12.70, 14.03, 16.03, 16.34, 18.15, 18.46, 19.61, 20.43, 22.24, 30.11

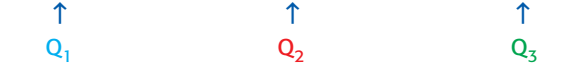

Determine the interquartile range.

 $IOR = 20.43 - 14.03$  or 6.4

Check to see if there are any outliers.

 $14.03 - 1.5(6.4) = 4.43$   $20.43 + 1.5(6.4) = 30.03$ 

Any numbers less than 4.43 or greater than 30.03 are outliers. The only outlier is 30.11.

#### **Step 2 Draw a number line.**

Assign a scale to the number line that includes the extreme values. Above the number line, place bullets to represent the three quartile points, any outliers, the least number that is *not* an outlier, and the greatest number that is *not* an outlier.

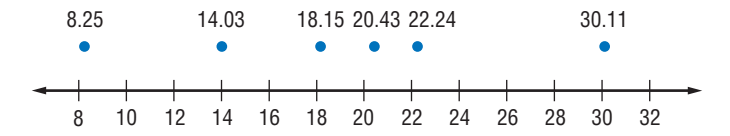

#### **Step 3 Complete the box-and-whisker plot.**

Draw a box to designate the data between the upper and lower quartiles. Draw a vertical line through the point representing the median. Draw a line from the lower quartile to the least value that is *not* an outlier. Draw a line from the upper quartile to the greatest value that is *not* an outlier.

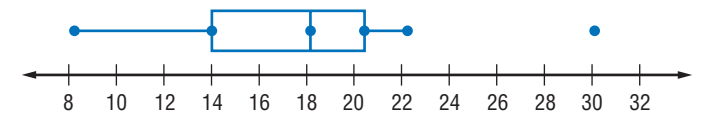

#### **b. What does the box-and-whisker plot tell about the data?**

**CONTENTS** 

Notice that the whisker and the box for the top half of the data is shorter than the whisker and box for the lower half of the data. Therefore, except for the outlier, the upper half of the data are less spread out than the lower half of the data. 

**PARALLEL BOX-AND-WHISKER PLOTS** Two sets of data can be compared by drawing parallel box-and-whisker plots such as the one shown below.

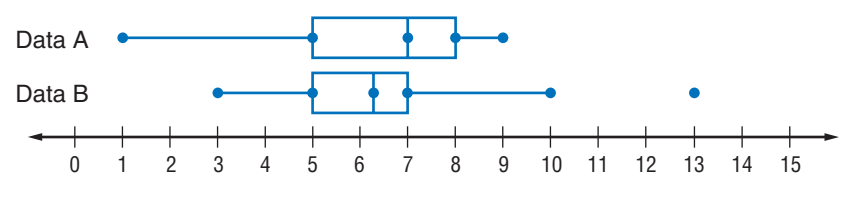

<span id="page-34-0"></span>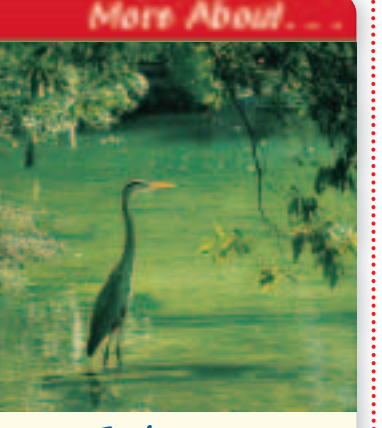

#### *Ecology*

The ecosystem of the Everglades in Florida is unique. The Everglades National Park is a subtropical swamp area covering 1,506,499 acres. Source: *World Book Encyclopedia*

#### *Draw Parallel Box-and-Whisker Plots Example Example* **22**

**WEATHER Jalisa Thompson has job offers in Fresno, California, and Brownsville, Texas. Since she likes both job offers, she decides to compare the temperatures of each city.**

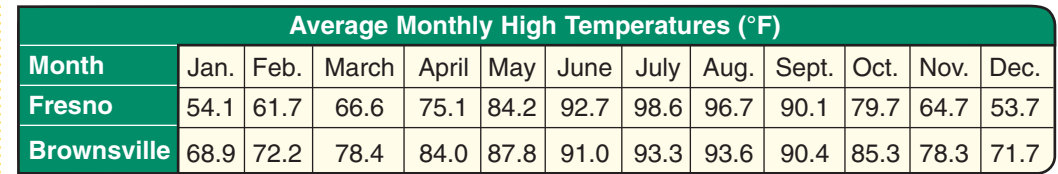

Source: [www.stormfax.com](http://www.stormfax.com)

**a. Draw a parallel box-and-whisker plot for the data.**

Determine the quartiles and outliers for each city.

**Fresno**

53.7, 54.1, 61.7, 64.7, 66.6, 75.1, 79.7, 84.2, 90.1, 92.7, 96.7, 98.6 **←**

$$
\uparrow \qquad \uparrow \qquad \uparrow \qquad \uparrow
$$
  
Q<sub>1</sub> = 63.2 Q<sub>2</sub> = 77.4 Q<sub>3</sub> = 91.4

#### **Brownsville**

68.9, 71.7, 72.2, 78.3, 78.4, 84.0, 85.3, 87.8, 90.4, 91.0, 93.3, 93.6

$$
\uparrow \qquad \uparrow \qquad \uparrow \qquad \uparrow
$$
\n
$$
Q_1 = 75.25 \qquad Q_2 = 84.65 \qquad Q_3 = 90.7
$$

Neither city has any outliers.

**←**

Draw the box-and-whisker plots using the same number line.

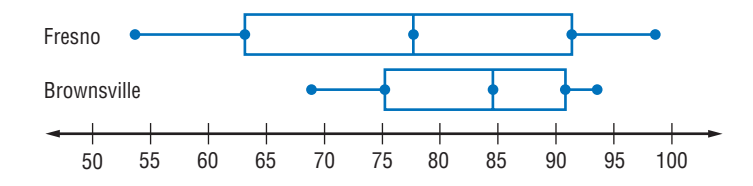

#### **b. Use the parallel box-and-whisker plots to compare the data.**

The range of temperatures in Fresno is much greater than in Brownsville. Except for the fourth quartile, Brownville's average temperatures appear to be as high or higher than Fresno's.

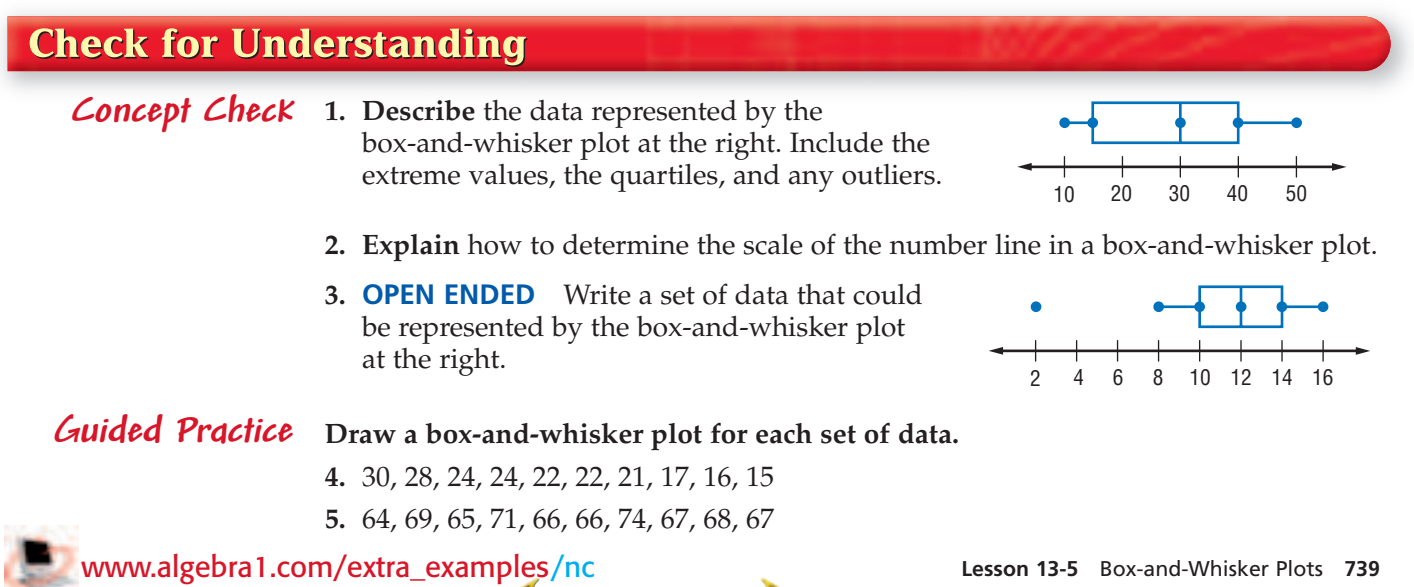

#### **Draw a parallel box-and-whisker plot for each pair of data. Compare the data.**

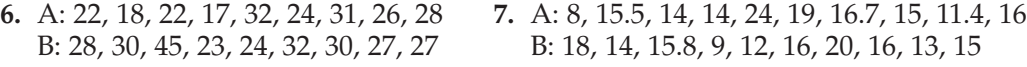

#### **CHARITY For Exercises 8 and 9, use the information in the table below.** *Application*

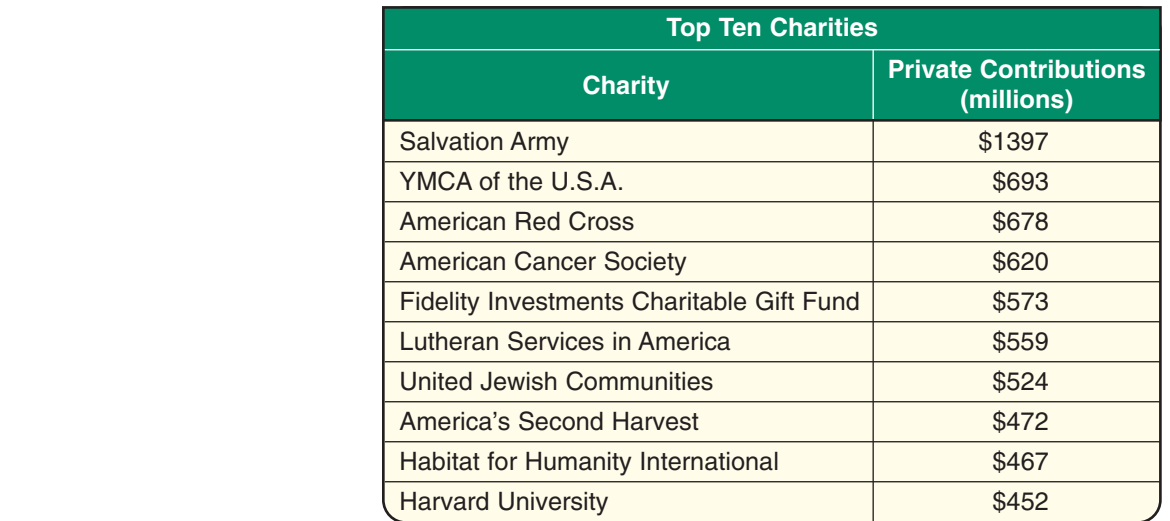

Source: *The Chronicle of Philanthropy*

- **8.** Make a box-and-whisker for the data.
- **9.** Write a brief description of the data distribution.

#### **Practice and Apply**

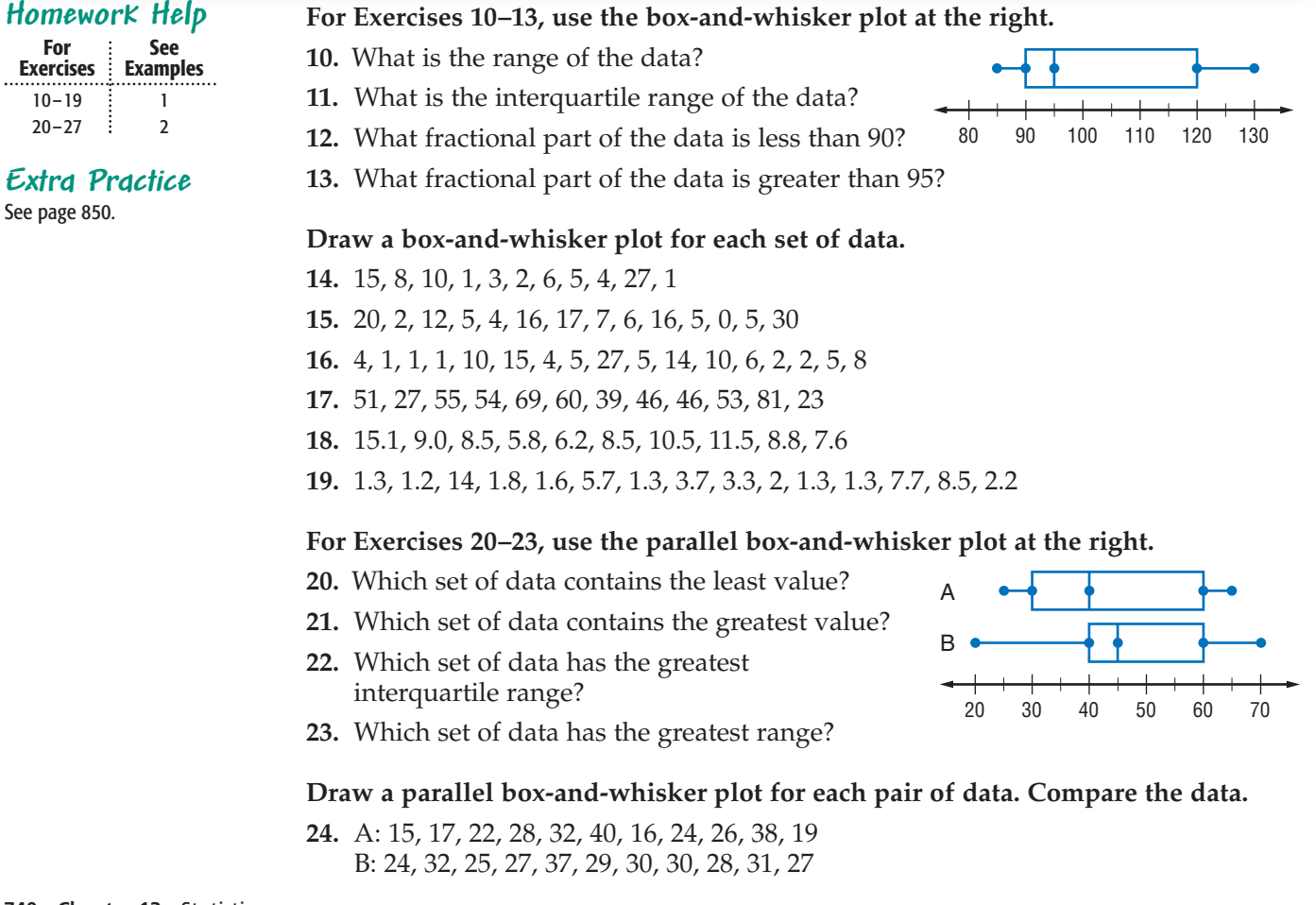

**740 Chapter 13** Statistics

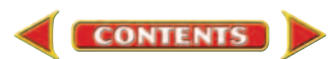

- **25.** A: 50, 45, 47, 55, 51, 58, 49, 51, 51, 48, 47 B: 40, 41, 48, 39, 41, 41, 38, 37, 35, 37, 45
- **26.** A: 1.5, 3.8, 4.2, 3.5 4.1, 4.4, 4.1, 4.0, 4.0, 3.9 B: 6.8, 4.2, 7.6, 5.5, 12.2, 6.7, 7.1, 4.8
- **27.** A: 4.4, 4.5, 4.6, 4.5, 4.4, 4.4, 4.1, 4.9, 2.9 B: 5.1, 4.9, 4.2, 3.9, 4.5, 4.1, 4.3, 4.5, 5.2

#### **PROFESSIONAL SPORTS For**

**Exercises 28 and 29, use the table at the right.**

- **28.** Draw a box-and-whisker plot for the data.
- **29.** What does the box-andwhisker plot tell about the data?

#### **Professional Athletes**

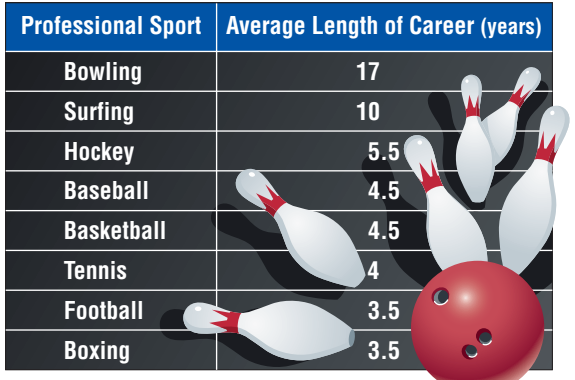

**Source:** Men's Health Fitness Special

#### Mors About.

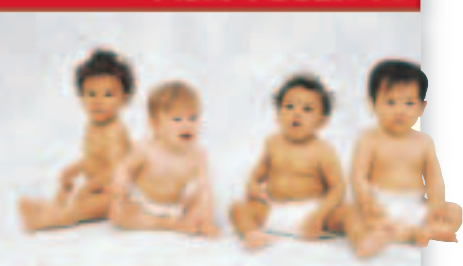

#### *Life Expectancy*

A newborn resident of the United States has a life expectancy of 77 years, while a newborn resident of Canada has a life expectancy of 79 years. Source: UNICEF

#### **RACING For Exercises 30 and 31, use the following list of earnings in thousands from the November 2000 NAPA 500 NASCAR Race at the Atlanta Motor Speedway.**

\$181, \$100, \$98, \$89, \$76, \$58, \$60; \$58; \$55, \$57, \$54, \$64, \$44, \$39, \$66, \$52, \$56, \$38, \$56, \$51, \$49, \$38, \$50, \$48, \$48, \$40, \$36, \$36, \$39, \$36, \$47, \$36, \$47, \$38, \$35, \$46, \$35, \$55, \$46, \$55, \$45, \$43, \$35 Source: *USA TODAY*

- **30.** Draw a box-and-whisker plot for the data. Identify any outliers.
- **31.** Determine whether the top half of the data or the bottom half of the data are more dispersed. Explain.

#### **LIFE EXPECTANCY For Exercises 32–35, use the box-and-whisker plot depicting the UNICEF life expectancy data for 171 countries.**

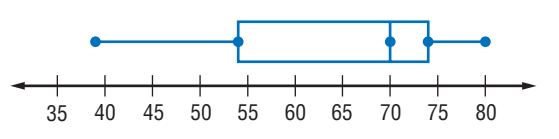

- **32.** Estimate the range and the interquartile range.
- **33.** Determine whether the top half of the data or the bottom half of the data are more dispersed. Explain.
- **34.** State three different intervals of ages that contain half the data.
- **35.** Jamie claims that the number of data values is greater in the interval 54 years to 70 years than the number of data values in the interval 70 years to 74 years. Is Jamie correct? Explain.

#### **SOCCER For Exercises 36–38, use the following list of top 50 lifetime scores for all players in Division 1 soccer leagues in the United States from 1922 to 1999.**

253, 223, 193, 189, 152, 150, 138, 137, 135, 131, 131, 129, 128, 126, 124, 119, 118, 108, 107, 102, 101, 100, 96, 92, 87, 83, 82, 81, 80, 78, 78, 76, 74, 74, 73, 73, 72, 71, 69, 68, 67, 65, 64, 63, 63, 63, 62, 61, 61, 61

Source: [www.internetsoccer.com](http://www.internetsoccer.com)

**36.** Draw a box-and-whisker plot for the data.

- **37.** Draw a histogram to represent the data.
- **38.** Compare and contrast the box-and-whisker plot and the histogram.

[www.algebra1.com/self\\_check\\_quiz](http://www.algebra1.com/self_check_quiz/nc) [/nc](#page-0-0)**CONTENTS** 

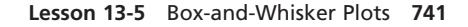

<span id="page-38-0"></span>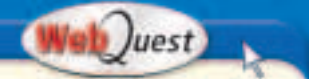

A box-and-whisker plot of population densities will help you compare the states. Visit www.algebra1.com/ webquest to continue [work on your WebQuest](http://www.algebra1.com/webquest) project.

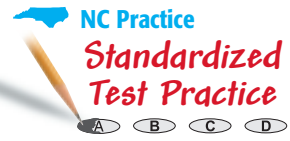

**39. CRITICAL THINKING** Write a set of data that could be represented by the box-and-whisker plot at the right.

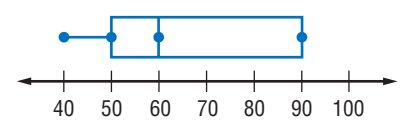

**40.** Answer the question that was posed at the beginning of the lesson. *WRITING IN MATH*

#### **How are box-and-whisker plots used to display data?**

Include the following in your answer:

- a sample of a box-and-whisker plot showing what each part of the plot represents, and
- a box-and-whisker plot representing data found in a newspaper or magazine.

#### **For Exercises 41 and 42, use the box-and-whisker plot below.**

- **41.** What is the median of the data?  $\circ$  10  $\overline{CD}$  45  $\circ$  25  $\overline{A}$  0
	- **42.** Which interval represents 75% of the data?

 $(A)$  0–25  $(B)$  10–45  $(C)$  25–50  $(D)$  0–45

0 10 20 30 40 50

#### **Maintain Your Skills**

*Mixed Review* **For Exercises 43 and 44, use the following data.** 

**13, 32, 45, 45, 54, 55, 58, 67, 82, 93**

- **43.** Find the range, median, lower quartile, upper quartile, and interquartile range of the data. Identify any outliers. *(Lesson 13-4)*
- **44.** Create a histogram to represent the data. *(Lesson 13-3)*

**Find each sum or difference.** *(Lesson 12-7)*

**45.** 
$$
\frac{3}{y-3} - \frac{y}{y+4}
$$
 **46.**  $\frac{2}{r+3} + \frac{3}{r-2}$  **47.**  $\frac{w}{5w+2} - \frac{4}{15w+6}$ 

Find each product. Assume that no denominator has a value of 0. *(Lesson 12-3)*  
48. 
$$
\frac{7a^2}{5} \cdot \frac{15}{14a}
$$
 49. 
$$
\frac{6r+3}{r+6} \cdot \frac{r^2+9r+18}{2r+1}
$$

**Solve each right triangle. State the side length to the nearest tenth and the angle measures to the nearest degree.** *(Lesson 11-7)*

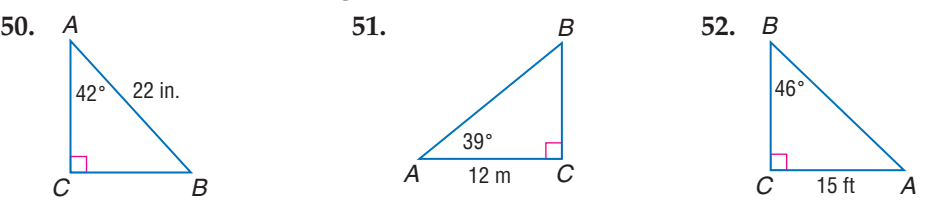

**Solve each equation by completing the square. Approximate any irrational roots to the nearest tenth.** *(Lesson 10-3)*

**53.** 
$$
a^2 - 7a + 6 = 0
$$
   
**54.**  $x^2 - 6x + 2 = 0$    
**55.**  $t^2 + 8t - 18 = 0$ 

**Find each sum or difference.** *(Lesson 8-5)*

**56.** 
$$
(7p^2 - p - 7) - (p^2 + 11)
$$
   
**57.**  $(3a^2 - 8) + (5a^2 + 2a + 7)$ 

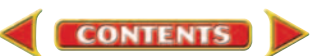

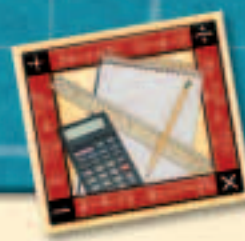

# **Algebra Activity**

A Follow-Up of Lesson 13-5

# *Investigating Percentiles*

When data are arranged in order from least to greatest, you can describe the data using percentiles. A <mark>percentile</mark> is the point below which a given percent of the data lies. For example, 50% of the data falls below the median. So the median is the 50th percentile for the data.

To determine a percentile, a cumulative frequency table can be used. In a <mark>cumulative frequency table</mark>, the frequencies are accumulated for each item.

#### *Collect the Data*

A student's score on the SAT is one factor that some colleges consider when selecting applicants. The tables below show the raw scores from a sample math SAT test for 160 juniors in a particular school. For raw scores, the highest possible score is 800 and the lowest is 200.

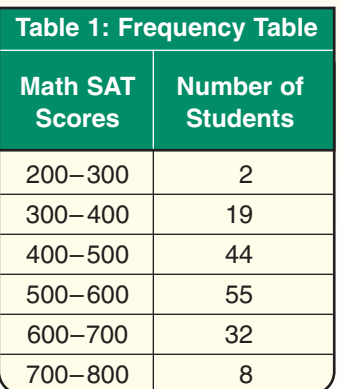

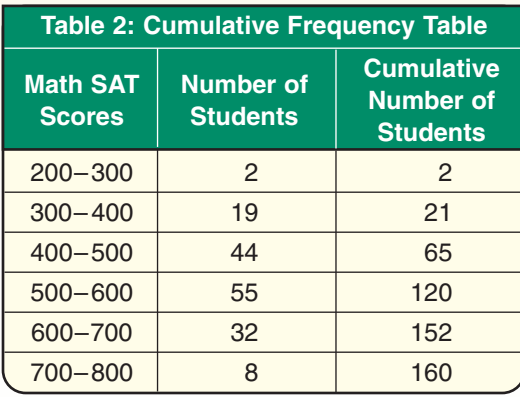

The data in each table can be displayed in a histogram.

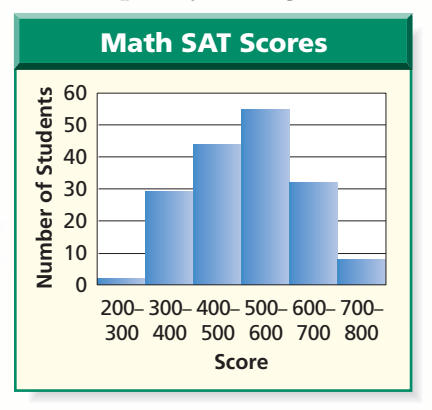

#### **Frequency Histogram Cumulative Frequency Histogram**

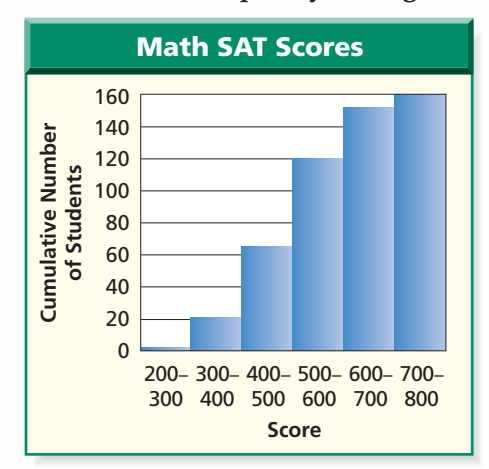

#### *Analyze the Data*

**1.** Examine the data in the two tables. Explain how the numbers in Column 3 of Table 2 are determined.

**CONTENTS** 

*(continued on the next page)*

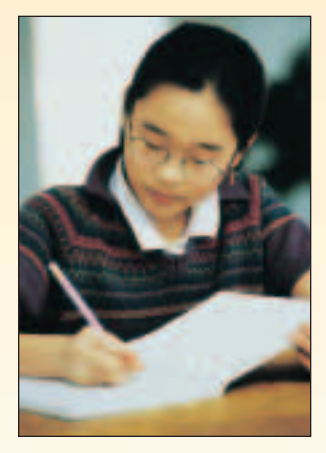

#### **Algebra Activity Algebra Activity**

- **2.** Describe the similarities and differences between the two histograms.
- **3.** Which histogram do you prefer for displaying these data? Explain your choice.

#### *Make a Conjecture*

Sometimes colleges are not interested in your raw score. They are interested in the percentile. Your percentile indicates what percent of all test-takers scored just as well or lower than you.

**4.** Use the histogram for Table 2. Place percentile labels on the vertical axis. For example, write 100% next to 160 and 0% next to 0. Now label 25%, 50%, and 75%. What numbers of students correspond to 25%, 50%, and 75%?

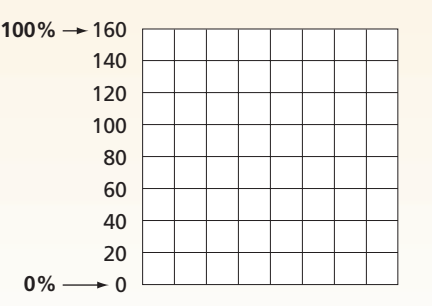

- **5.** Suppose a college is interested in students with scores in the 90th percentile. Using the histogram, move up along the vertical axis to the 90th percentile. Then move right on the horizontal axis to find the score. What is an estimate for the score that represents the 90th percentile?
- **6.** For a more accurate answer, use a proportion to find 90% of the total number of students. (Recall that the total number of students is 160.)

**CONTENTS** 

**7.** If a student is to be in the 90th percentile, in what interval will the score lie?

#### *Extend the Activity*

#### **For Exercises 8–10, use the following information.**

The weights of 45 babies born at a particular hospital during the month of January are shown below.

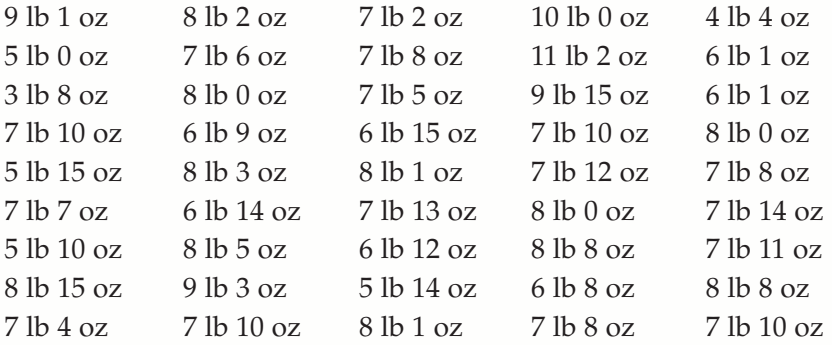

**8.** Make a cumulative frequency table for the data.

- **9.** Make a cumulative frequency histogram for the data.
- **10.** Find the weight for a baby in the 80th percentile.

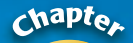

## **Study Guide and Review**

#### **Vocabulary and Concept Check**

biased sample (p. 709) box-and-whisker plot (p. 737) census (p. 708) column (p. 715) convenience sample (p. 709) dimensions (p. 715) element (p. 715) extreme value (p. 737) frequency (p. 722) frequency table (p.722)

histogram (p. 722) interquartile range (p. 732) lower quartile (p. 732) matrix (p. 715) measurement classes (p. 722) measures of variation (p. 731) outlier (p. 733) population (p. 708) quartiles (p. 732) random sample (p. 708)

range (p. 731) row (p. 715) sample (p. 708) scalar multiplication (p. 717) simple random sample (p. 708) stratified random sample (p. 708) systematic random sample (p. 708) upper quartile (p. 732) voluntary response sample (p. 709)

#### **Choose the correct term from the list above that best completes each statement.**

- **1.**  $A(n)$  is a sample that is as likely to be chosen as any other from the population.
- **2.** Measures that describe the spread of the values in a set of data are called  $\equiv$
- **3.** Each <u>separates a data set into four sets with equal number of members.</u>
- **4.** In a(n) , the items are selected according to a specified time or item interval.
- **5.** A(n) **has a systematic error within it so that certain populations are favored.**
- **6.** In a(n) , the population is first divided into similar, nonoverlapping groups.
- **7.** The <u>incle</u> is found by subtracting the lower quartile from the upper quartile.
- **8.** A(n) \_\_\_\_\_\_\_ involves only those who want to participate in the sampling.
- **9.** An extreme value that is much less or greater than the rest of the data is  $a(n)$   $\equiv$
- **10.** The <u>increence between the greatest and least values of a data set.</u>

#### Lesson-by-Lesson Review

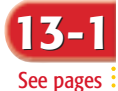

708–713.

## **13-1** *Sampling and Bias*

#### **Concept Summary**

- Samples are used to represent a larger group called a population.
- Simple random sample, stratified random sample, and systematic random sample are types of unbiased, or random, samples.
- Convenience sample and voluntary response sample are types of biased samples.

#### *Example*

**GOVERNMENT To determine whether voters support a new trade agreement, 5 people from the list of registered voters in each state and the District of Columbia are selected at random. Identify the sample, suggest a population from which it was selected, and state whether the sample is** *unbiased* **(random) or** *biased***. If unbiased, classify the sample as** *simple***,** *stratified***, or** *systematic***. If biased, classify as** *convenience* **or** *voluntary response***.**

Since  $5 \times 51 = 255$ , the sample is 255 registered voters in the United States. The population is all of the registered voters in the United States.

The sample is unbiased. It is an example of a stratified random sample.

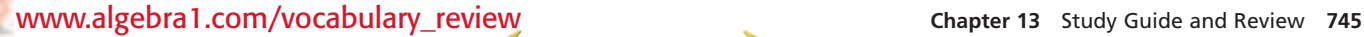

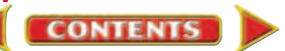

**Exercises Identify the sample, suggest a population from which it was selected, and state whether it is** *unbiased* **(random) or** *biased***. If unbiased, classify the sample as** *simple***,** *stratified***, or** *systematic***. If biased, classify the sample as** *convenience* **or** *voluntary response***.** *[See Examples 1–3 on pages 709 and 710.](#page-5-0)*

- **11. SCIENCE** A laboratory technician needs a sample of results of chemical reactions. She selects test tubes from the first 8 experiments performed on Tuesday.
- **12. CANDY BARS** To ensure that all of the chocolate bars are the appropriate weight, every 50th bar on the conveyor belt in the candy factory is removed and weighed.

## 13-2 Introduction to Matrices

[See pages](#page-11-0) 715–721.

#### **Concept Summary**

- A matrix can be used to organize data and make data analysis more convenient.
- Equal matrices must have the same dimensions and corresponding elements are equal.
- Matrices with the same dimensions can be added or subtracted.

1

**3 1**

 $-1$ **0**

• Each element of a matrix can be multiplied by a number called a scalar.

**0**

#### If  $R = \begin{bmatrix} 2 & 2 \ -1 & 3 \end{bmatrix}$ ,  $S = \begin{bmatrix} -1 & 3 \ 0 & 1 \end{bmatrix}$ , and  $T = \begin{bmatrix} -1 \ 0 \end{bmatrix}$ , find each sum. If it does not exist, *Example*

**write** *impossible***.** a.  $R + S$  $+ S$  **b.**  $S +$  $R + S = \begin{bmatrix} 2 & 2 \\ -1 & 3 \end{bmatrix} + \begin{bmatrix} -1 & 3 \\ 0 & 1 \end{bmatrix}$  $=\begin{bmatrix} 2+(-1) & 2+3 \\ -1+0 & 3+1 \end{bmatrix}$  $3 + 1$  $2 + (-1)$  $-1 + 0$  $-1$  $\boldsymbol{0}$ 2 3 2  $-1$ 

**2 3 2**  $-1$ 

 $=\begin{bmatrix} 1 & 5 \\ -1 & 4 \end{bmatrix}$ 

4 1  $-1$ 

 $b. S + T$  $S + T = \begin{bmatrix} -1 & 3 \\ 0 & 1 \end{bmatrix} + \begin{bmatrix} -1 \\ 0 \end{bmatrix}$  $\boldsymbol{0}$ 3 1  $-1$  $\boldsymbol{0}$ 

> Since *S* is a  $2 \times 2$  matrix and *T* is a  $2 \times 1$  matrix, the matrices do not have the same dimensions. Therefore, it is impossible to add these matrices.

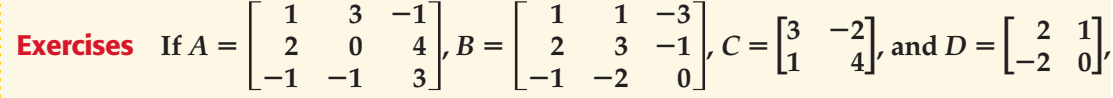

**find each sum, difference, or product. If the sum or difference does not exist, write** *impossible***.** *[See Examples 3 and 4 on pages 716 and 717.](#page-12-0)*

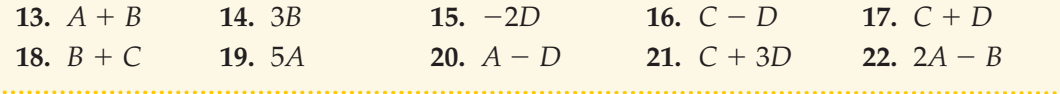

## **13-3** *Histograms*

**Concept Summary**

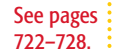

- A histogram can illustrate the information in a frequency table.
- The distribution of the data can be determined from a histogram.

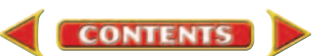

#### **Chapter 13 Study Guide and Review**

#### *Example*

**Create a histogram to represent the following high temperatures in twenty states.**

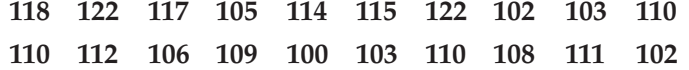

Since the temperatures range from 100 to 122, use measurement classes from 100 to 125 with 5 degree intervals. First create a frequency table and then draw the histogram.

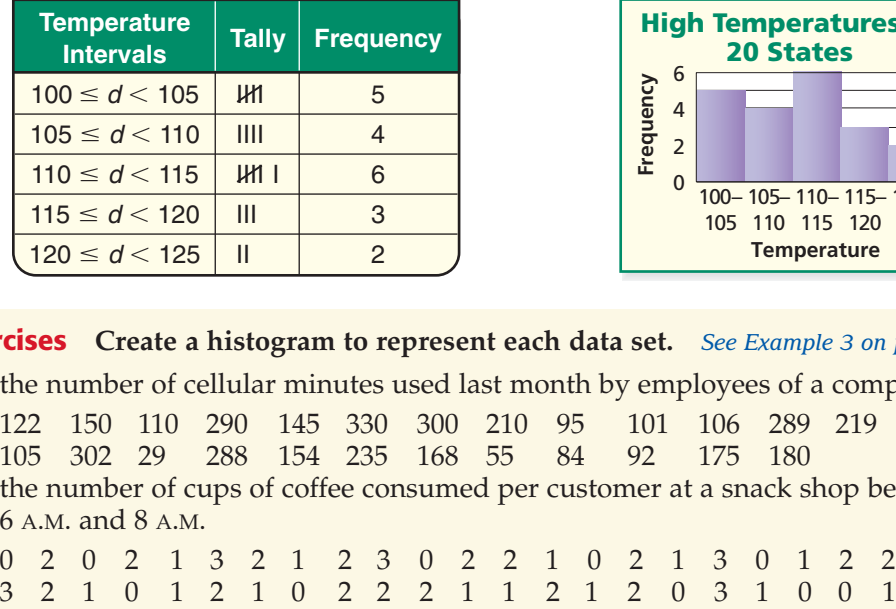

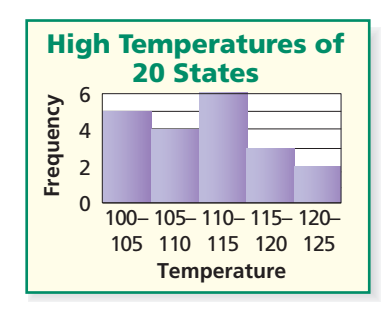

**Exercises Create a histogram to represent each data set.** *[See Example 3 on page 724.](#page-20-0)*

**23.** the number of cellular minutes used last month by employees of a company

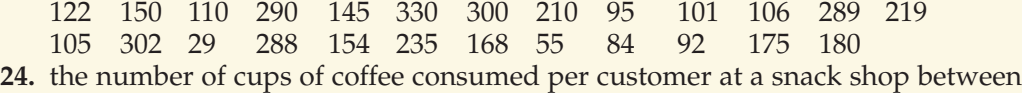

6 A.M. and 8 A.M.

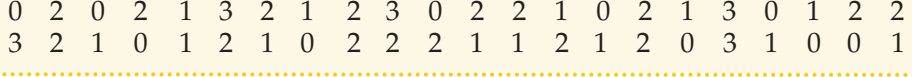

## **13-4** *Measures of Variation*

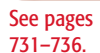

#### **Concept Summary**

- The range of the data set is the difference between the greatest and the least values of the set and describes the spread of the data.
- The interquartile range is the difference between the upper and lower quartiles of a set of data. It is the range of the middle half of the data.
- Outliers are values that are much less than or much greater than the rest of the data.

#### *Example*

**Find the range, median, lower quartile, upper quartile, and interquartile range of the set of data below. Identify any outliers. 25, 20, 30, 24, 22, 26, 28, 29, 19**

Order the set of data from least to greatest.

19 20 22 24 25 26 28 29 30  $Q_1$   $Q_2$   $Q_3$ The range is  $30 - 19$  or 11. The median is the middle number, 25. The lower quartile is  $\frac{20 +}{2}$  $rac{+22}{2}$  $\frac{22}{2}$  or 21. The upper quartile is  $\frac{28+1}{2}$  $\frac{+29}{2}$  or 28.5. The interquartile range is  $28.5 - 21$  or 7.5. The outliers would be less than  $21 - 1.5(7.5)$  or 9.75 and greater than  $28.5 + 1.5(7.5)$  or 39.25. There are no outliers. **← ← ←**

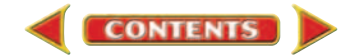

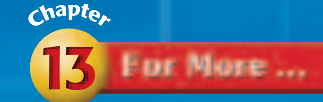

• [Extra Practice, see pages 849–850.](#page-29-0) • [Mixed Problem Solving, see page 865.](#page-12-0)

**Exercises Find the range, median, lower quartile, upper quartile, and interquartile range of each set of data. Identify any outliers.** *[See Examples 1–3 on pages 731–733.](#page-27-0)* 

- **25.** 30, 90, 40, 70, 50, 100, 80, 60
- **26.** 3, 3.2, 45, 7, 2, 1, 3.4, 4, 5.3, 5, 78, 8, 21, 5
- **27.** 85, 77, 58, 69, 62, 73, 55, 82, 67, 77, 59, 92, 75, 69, 76
- **28.** 111.5, 70.7, 59.8, 68.6, 63.8, 254.8, 64.3, 82.3, 91.7, 88.9, 110.5, 77.1

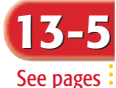

737–742.

## **13-5** *Box-and-Whisker Plots*

#### **Concept Summary**

- The vertical rule in the box of a box-and-whisker plot represents the median.
- The box of a box-and-whisker plot represents the interquartile range.
- The bullets at each end of a box-and-whisker plot are the extremes.
- Parallel box-and-whisker plots can be used to compare data.

*Example*

#### **The following high temperatures (°F) were recorded during a two-week cold spell in St. Louis. Draw a box-and-whisker plot of the temperatures.**

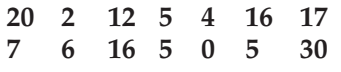

Order the data from least to greatest.

024 5 5 5 6 7 12 16 16 17 20 30  $Q_1$   $Q_2 = \frac{6+1}{2}$  $\frac{+7}{2}$  or 6.5 Q<sub>3</sub> **← ← ←**

The interquartile range is  $16 - 5$  or 11. Check to see if there are any outliers.

$$
5 - 1.5(11) = -11.5 \qquad 16 + 1.5(11) = 32.5
$$

There are no outliers.

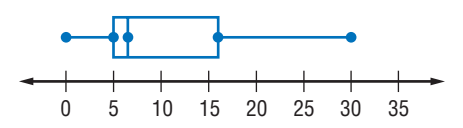

**Exercises Draw a box-and-whisker plot for each set of data.**

*[See Example 1 on page 738.](#page-34-0)*

- **29.** The number of Calories in a serving of French fries at 13 restaurants are 250, 240, 220, 348, 199, 200, 125, 230, 274, 239, 212, 240, and 327.
- **30.** Mrs. Lowery's class has the following scores on their math tests. 60, 70, 70, 75, 80, 85, 85, 90, 95, 100
- **31.** The average daily temperatures on a beach in Florida for each month of one year are 52.4, 55.2, 61.1, 67.0, 73.4, 79.1, 81.6, 81.2, 78.1, 69.8, 61.9, and 55.1.

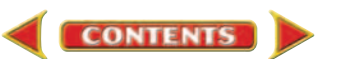

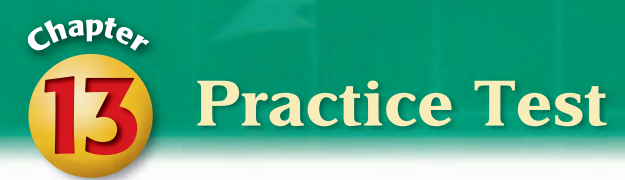

#### **Vocabulary and Concepts**

#### **In a matrix, identify each item described.**

- **1.** a vertical set of numbers
- **2.** an entry in a matrix
- **3.** a horizontal set of numbers
- **4.** a constant multiplied by each element in the matrix
- **5.** number of rows and columns

**a.** element

- **b.** column
- **c.** row
- **d.** dimensions
- **e.** scalar

#### **Skills and Applications**

**Identify the sample, suggest a population from which it was selected, and state whether it is** *unbiased* **(random) or** *biased***. If unbiased, classify the sample as** *simple***,**  *stratified***, or** *systematic***. If biased, classify as** *convenience* **or** *voluntary response***.**

- **6. DOGS** A veterinarian needs a sample of dogs in his kennel to be tested for fleas. He selects the first 5 dogs who run from the pen.
- **7. LIBRARIES** A librarian wants to sample book titles checked out on Wednesday. He randomly chooses a book for each hour that the library is open.

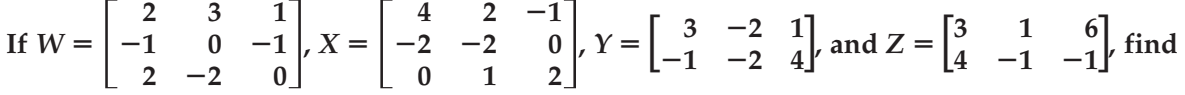

**each sum, difference, or product. If the sum or difference does not exist, write** *impossible***.**

**8.** *W X* **9.** *Y Z* **10.** 3*X* **11.** 2*Z* **12.** 2*W Z* **13.** *Y* 2*Z*

**Create a histogram to represent each data set.**

**14.** 68 71 74 90 81 72 71 69 65 92 75 69 71 73 73 68 74 80 83 70 80 74 74 70 71 **15.** 10 40 50 52 22 50 60 90 41 51 90 40 75 63 53

**Find the range, median, lower quartile, upper quartile, and interquartile range for each set of data. Identify any outliers.**

**16.** 1055, 1075, 1095, 1125, 1005, 975, 1125, 1100, 1145, 1025, 1075

**17.** 0.4, 0.2, 0.5, 0.9, 0.3, 0.4, 0.5, 1.9, 0.5, 0.7, 0.8, 0.6, 0.2, 0.1, 0.4

#### **Draw a box-and-whisker plot for each set of data.**

**18.** 1, 3, 2, 2, 1, 9, 4, 6, 1, 10, 1, 4, 5, 10, 1, 3, 6 **19.** 14, 18, 9, 9, 12, 22, 16, 12, 14, 16, 15, 13, 9, 10, 11, 12

**20. STANDARDIZED TEST PRACTICE** Which box-and-whisker plot has the greatest interquartile range?

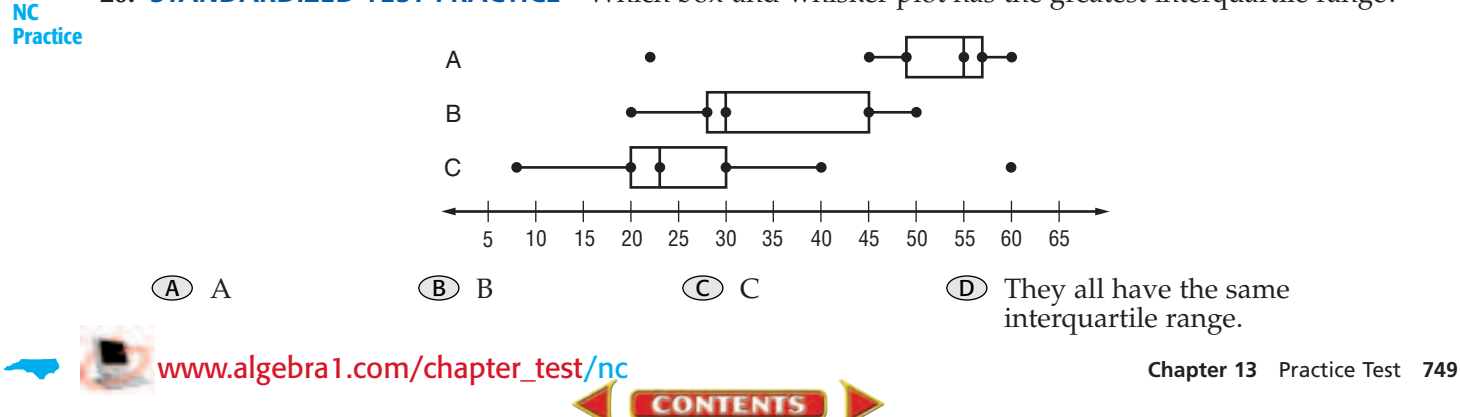

# **Standardized Test Practice**

#### **NC Practice**

chapte

#### **Part 1 Multiple Choice**

**Record your answers on the answer sheet provided by your teacher or on a sheet of paper.**

**1.** Which equation represents a line perpendicular to the graph of  $y = 4x - 6$ ? (Lesson 5-6)

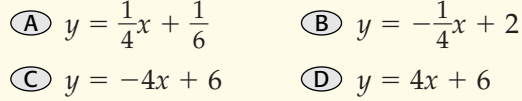

**2.** A certain number is proportional to another number in the ratio 3:5. If 8 is subtracted from the sum of the numbers, the result is 32. What is the greater number? (Lesson 7-2)

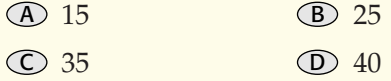

**3.** The expression  $(x - 8)^2$  is equivalent to (Lesson 8-8)

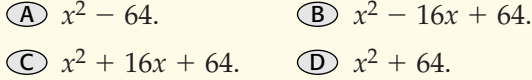

**4.** What is the least *y* value of the graph of  $y = x^2 - 4$ ? (Lesson 10-1)

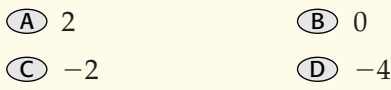

**5.** The expression  $3\sqrt{72} - 3\sqrt{2}$  is equivalent to (Lesson 11-2)

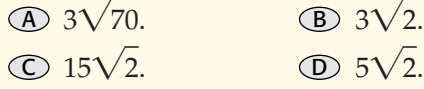

**6.** A 12-meter flagpole casts a 9-meter shadow. At the same time, the building next to it casts a 27-meter shadow. How tall is the building? (Lesson 11-6)

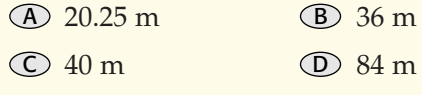

- **7.** Students are conducting a poll at Cedar Grove High School to determine whether to change the school colors. Which would be the best place to find an unbiased sample of students who represent the entire student body? (Lesson 13-1)
	- A a football practice
	- **B** a freshmen class party
	- a Spanish class C
	- D the cafeteria
- **8.** A Mars year is longer than an Earth year because Mars takes longer to orbit the Sun. The table shows a person's age in both Earth years and Mars years. The data represent which kind of function? (Lesson 13-3)

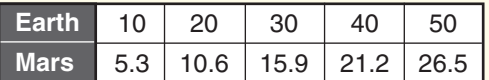

- A linear function
- **B** quadratic function
- $\mathcal{Q}$  exponential function
- D rational function

#### **Use the box-and-whisker plot for Questions 9 and 10.**

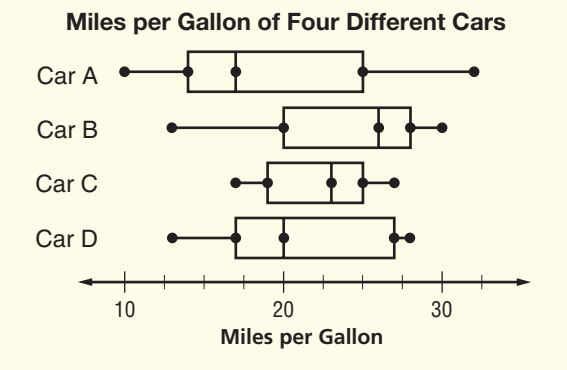

**9.** Which car shows the least variation in miles per gallon? (Lesson 13-5)

 $A \oplus B \oplus C \oplus D$ 

 $\overline{A}$   $\overline{A}$   $\overline{B}$   $\overline{B}$   $\overline{C}$   $\overline{C}$   $\overline{D}$   $\overline{D}$ 

**10.** Which car model has the highest median miles per gallon? (Lesson 13-5)

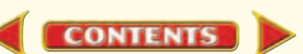

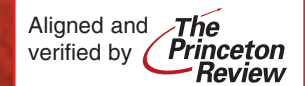

**Record your answers on the answer sheet provided by your teacher or on a sheet of paper.**

- **11.** Factor  $x^3 + 8x^2 + 16x$ . (Lesson 9-3)
- **12.** Solve  $6x^2 + x 2 = 0$  by factoring. (Lesson 9-4)
- **13.** Simplify  $\sqrt{4\sqrt{9}}$ . (Lesson 11-1)
- **14.** Maren can do a job in 4 hours. Juliana can do the same job in 6 hours. Suppose Juliana works on the job for 2 hours and then is joined by Maren. Find the number of hours it will take both working together to finish the job. (Lesson 11-4)
- **15.** The map below shows train tracks cutting across a grid of city streets. Newton Street is 1.5 miles apart from Olive Street, Olive Street is 1.5 miles apart from Pine Street, and the three streets are parallel to each other. If the distance between points *A* and *B* is 5 miles, then what is the distance in miles between points *B* and *C*? (Lesson 12-4)

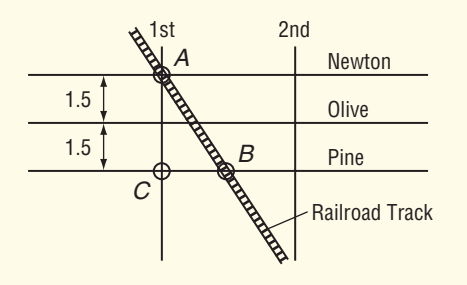

#### The Princeton **Test-Taking Tip Review**

**Questions 14 and 15** If a problem seems difficult, don't panic. Reread the question slowly and carefully. Always ask yourself, "What have I been asked to find?" and, "What information will help me find the answer?"

#### **Part 2 Short Response/Grid In Part 3 Quantitative Comparison**

**Compare the quantity in Column A and the quantity in Column B. Then determine whether:**

- **the quantity in Column A is greater,** A
- **the quantity in Column B is greater,** B
- **the two quantities are equal, or** C
- **the relationship cannot be determined** D **from the information given.**

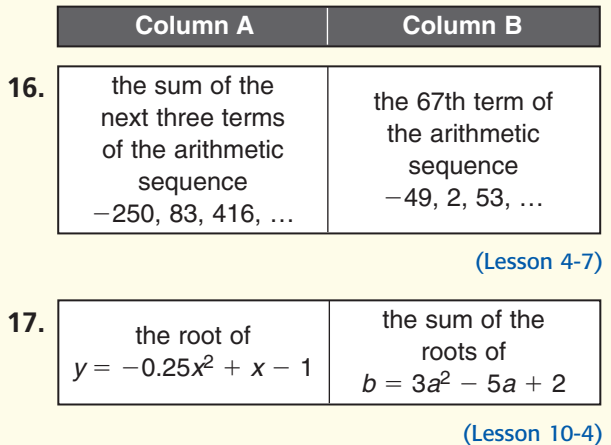

| 18. | the value of $x$ if | the value of $y$ if |
|-----|---------------------|---------------------|
|     |                     | 15                  |

<sup>(</sup>Lesson 12-9)

#### **Part 4 Open Ended**

#### **Record your answers on a sheet of paper. Show your work.**

- **19.** Construct a histogram for the following data. Use intervals of 40–50, 50–60, 60–70, 70–80, 80–90, and 90–100. (Lesson 13-3) 45, 62, 78, 84, 63, 73, 68, 91, 65, 80, 71, 87, 85, 77, 78, 80, 83, 87, 90, 91
- **20.** In Exercise 19, what percent of the data lies within the tallest bar? (Lesson 13-3)
- **21.** Draw a box-and-whisker plot of the following test scores. (Lesson 13-5) 24, 38, 47, 22, 40, 36, 25, 48, 30, 32, 45, 41, 34, 39, 40, 47, 40, 38, 42, 49, 45

[www.algebra1.com/standardized\\_test](http://www.algebra1.com/standardized_test/nc)/nchapter 2012 Chapter 13 Standardized Test Practice 751